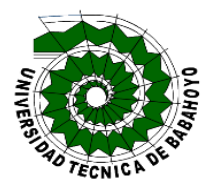

## **UNIVERSIDAD TÉCNICA DE BABAHOYO FACULTAD DE CIENCIAS JURÍDICAS, SOCIALES Y DE LA EDUCACIÓN LICENCIATURA EN CIENCIAS DE LA EDUCACIÓN MENCIÓN: SISTEMA MULTIMEDIA**

# <span id="page-1-0"></span>**INFORME FINAL DE INVESTIGACIÓN PREVIO A LA OBTENCIÓN DEL TÍTULO DE LICENCIADA EN CIENCIAS DE LA EDUCACIÓN MENCIÓN: SISTEMA MULTIMEDIA**

# **TEMA:**

APLICACIÓN DE UN SOFTWARE EDUCATIVO MULTIMEDIA Y SU INCIDENCIA EN EL APRENDIZAJE SIGNIFICATIVO DE LOS ESTUDIANTES DE OCTAVO A DÉCIMO AÑO DE EDUCACIÓN GENERAL BÁSICA DE LA UNIDAD EDUCATIVA "RÉPLICA EUGENIO ESPEJO" DEL CANTÓN "BABAHOYO" DE LA PROVINCIA "LOS RÍOS", PERIODO 2016- 2017.

# **AUTORA:**

KARLA MELBA VITE SANDOVAL

# **TUTORA:**

ING. DINORA CARPIO VERA, MSC.

# **LECTORA:**

ING. GUISELA RODRIGUEZ MORA, MSC.

# **BABAHOYO – LOS RÍOS – ECUADOR**

2016

### **DEDICATORIA**

<span id="page-2-0"></span>Dedico mi trabajo de informe final de investigación, en primer lugar, a DIOS por haberme dado la vida, las fuerzas, el amor y la sabiduría necesaria para alcanzar con éxito un propósito más en mi vida y en mi formación profesional.

A mi madre, Melva Judith Sandoval Tovar, por ser el pilar más importante en mi vida, mujer fuerte y luchadora, quien día a día se esfuerza para brindarme lo mejor, sin faltarme nada, principalmente su cariño, su apoyo incondicional y enseñarme a no rendirme ante las circunstancias difíciles de la vida, quien me ha enseñado a mirar siempre adelante y tomar las adversidades como ventajas que nos da la vida y continuar por el camino de la verdad.

A mis hermanas, Deisy Yomaira y Sandy Neiva Vite Sandoval, por compartir conmigo cada momento muy significativo de mi vida, llenos de alegría, y que siempre me apoyan sea lo que sea y pase lo que pase. A mis hermosos sobrinos, mis ángeles; Alan, Xiomara, Ivanoba y Ashley, por existir y enseñarme a ser tía. Los amos con mi vida.

Gracias a mi padre Carlos Ernesto Vite Pérez, tan sólo por ayudar a mi madre a darme la vida.

A mi tío-papá Oscar Saúl Sandoval Tovar, por siempre estar dispuesto a compartir mis triunfos y éxitos, por apoyarme en todo momento, uno de mis ejemplos a seguir, hombre luchador que pesar de todo siempre esta con la frente en alto.

A mi abuela–madre, Mariana Tobar Goyes, otro pilar fundamental en mi vida; y a mis primas, quienes están cuando las necesito, apoyándome moralmente.

A mis amigas más cercanas, en especial a la Msc. Dinora Carpio Vera mi otra madre, mi guía, quien me da los empujoncitos para culminar todos los propósitos de mi vida; y como no, a la Ing. Carolina García Villava, gran amiga-hermana, que siempre está ahí, brindándome todo su apoyo incondicional y recordándome la importancia de la verdadera amistad.

# **AGRADECIMIENTO**

<span id="page-3-0"></span>Mi mayor agradecimiento va dirigido a mi Dios Padre Celestial, por permitirme llegar a esta instancia de la vida, llenándome de bendiciones y muchas fuerzas. A mi amada madre, Melva Sandoval Tovar, que con su esfuerzo diario me ha enseñado a no rendirme, sea cual sea la dificultad que se presente en el diario vivir; a mis hermanas, Yomaira, Sandy Vite Sandoval; a mis sobrinos, Alan, Xiomara, Ivanoba y Ashley, quienes siempre me han apoyado incondicionalmente en los diferentes escenarios de mi vida; también mi agradecimiento especial, a mi familia Sandoval, por estar en mi vida día tras días, con su apoyo moral incondicional; y a mi leal amigo Jean Quinto, por ese apoyo de hermandad que me ha brindado.

A todos los que han formado parte de mi vida, muchas gracias.

*"Antes que toda otra cosa la preparación es la clave para el éxito." Alexander Graham Bell.*

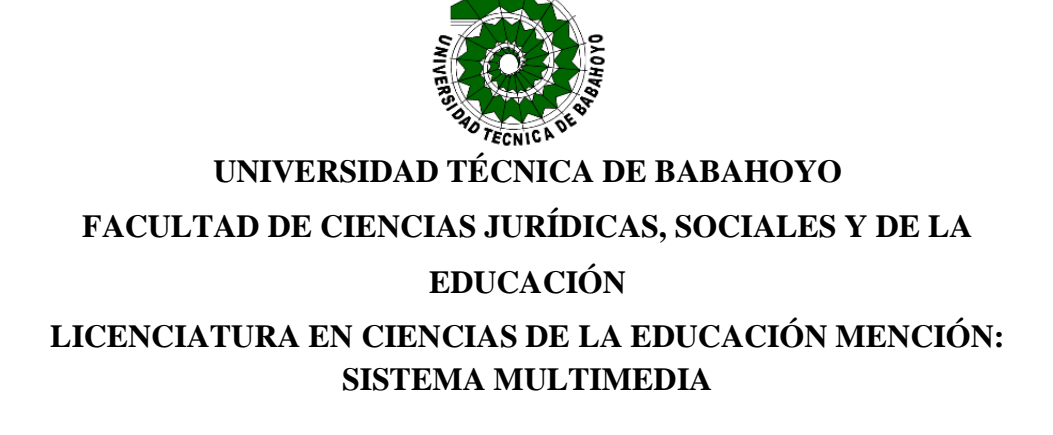

# <span id="page-4-0"></span>**DECLARACIÓN DE AUTORÍA DEL INFORME FINAL DE INVESTIGACIÓN.**

Yo, KARLA MELBA VITE SANDOVAL portadora de cédula de ciudadanía 120711927-0, estudiante de la Facultad de Ciencias Jurídicas, Sociales y de la Educación, declaro mi autoría del trabajo de investigación previo a la obtención del Título de licenciada en CIENCIAS DE LA EDUCACIÓN MENCIÓN: SISTEMA MULTIMEDIA cuyo tema es: "**APLICACIÓN DE UN SOFTWARE EDUCATIVO MULTIMEDIA Y SU INCIDENCIA EN EL APRENDIZAJE SIGNIFICATIVO DE LOS ESTUDIANTES DE OCTAVO A DÉCIMO AÑO DE EDUCACIÓN GENERAL BÁSICA DE LA UNIDAD EDUCATIVA "RÉPLICA EUGENIO ESPEJO" DEL CANTÓN "BABAHOYO" DE LA PROVINCIA "LOS RÍOS", PERIODO 2016-2017**", el mismo que es Original, Auténtico y personal.

Todos los efectos académicos y legales que se desprenden de la presente investigación son de mi exclusiva responsabilidad.

> KARLA MELBA VITE SANDOVAL N° Cédula: 120711927-0

# UNIVERSIDAD TÉCNICA **EL 1999 DE BABAHOYO** FACULTAD DE CIENCIAS <sup>3</sup> **DE LA EDUCACIÓN**

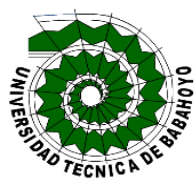

# <span id="page-5-0"></span>**LICENCIATURA EN CIENCIAS DE LA EDUCACIÓN MENCIÓN: SISTEMA MULTIMEDIA**

# **CERTIFICACIÓN DEL TUTOR DEL INFORME FINAL DE INVESTIGACIÓN.**

**Babahoyo, 20 de octubre 2016**

En mi calidad de Tutor del Proyecto de Investigación, designado por el Consejo Directivo con oficio **No. 069-ECCM Julio 21, 2016**, certifico que la Srta. **KARLA MELBA VITE SANDOVAL**, ha desarrollado el Informe final de investigación titulado:

**APLICACIÓN DE UN SOFTWARE EDUCATIVO MULTIMEDIA Y SU INCIDENCIA EN EL APRENDIZAJE SIGNIFICATIVO DE LOS ESTUDIANTES DE OCTAVO A DÉCIMO AÑO DE EDUCACIÓN GENERAL BÁSICA DE LA UNIDAD EDUCATIVA "RÉPLICA EUGENIO ESPEJO" DEL CANTÓN "BABAHOYO" DE LA PROVINCIA "LOS RÍOS", PERIODO 2016-2017.**

Aplicando las disposiciones institucionales, metodológicas y técnicas, que regulan esta actividad académica, por lo que autorizo al mencionado estudiante, reproduzca el documento definitivo, presente a las autoridades de la Facultad de Ciencias Jurídicas, Sociales y de la Educación y se proceda a su exposición, ante el tribunal de sustentación designado.

> Msc. Dinora Carpio Vera DOCENTE DE LA FCJSE.

\_\_\_\_\_\_\_\_\_\_\_\_\_\_\_\_\_\_\_\_\_\_\_\_\_\_\_\_\_\_\_\_\_\_\_\_\_

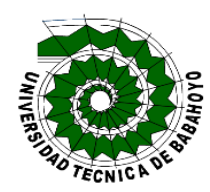

# **UNIVERSIDAD TÉCNICA DE BABAHOYO FACULTAD DE CIENCIAS JURÍDICAS, SOCIALES Y DE LA EDUCACIÓN LICENCIATURA EN CIENCIAS DE LA EDUCACIÓN MENCIÓN: SISTEMA MULTIMEDIA**

# <span id="page-6-0"></span>**CERTIFICACIÓN DEL LECTOR DEL INFORME FINAL DE INVESTIGACIÓN.**

#### **Babahoyo, 18 de octubre 2016**

En mi calidad de Lector del Proyecto de Investigación, designado por el Consejo Directivo con oficio **No. 069-ECCM Julio 21, 2016**, certifico haber revisado y aprobado, la parte gramatical, de redacción, aplicación correcta de las normas A.P.A y el formato impreso, del Informe final de Investigación de la Srta. **KARLA VITE SANDOVAL**, cuyo título:

**APLICACIÓN DE UN SOFTWARE EDUCATIVO MULTIMEDIA Y SU INCIDENCIA EN EL APRENDIZAJE SIGNIFICATIVO DE LOS ESTUDIANTES DE OCTAVO A DÉCIMO AÑO DE EDUCACIÓN GENERAL BÁSICA DE LA UNIDAD EDUCATIVA "RÉPLICA EUGENIO ESPEJO" DEL CANTÓN "BABAHOYO" DE LA PROVINCIA "LOS RÍOS", PERIODO 2016-2017.**

Aplicando las disposiciones institucionales, metodológicas y técnicas, que regulan esta actividad académica, por lo que autorizo al mencionado estudiante, reproduzca el documento definitivo, presente a las autoridades de la Facultad de Ciencias Jurídicas, Sociales y de la Educación y se proceda a su exposición, ante el tribunal de sustentación designado.

> Msc. Guisela Rodríguez Mora DOCENTE DE LA FCJSE.

\_\_\_\_\_\_\_\_\_\_\_\_\_\_\_\_\_\_\_\_\_\_\_\_\_\_\_\_\_\_\_\_\_\_\_\_\_\_

#### **RESUMEN**

<span id="page-7-0"></span>El siguiente informe final de investigación, tiene como finalidad la aplicación de un software educativo multimedia y su incidencia en el aprendizaje significativo de los estudiantes de octavo a décimo año de educación general básica de la Unidad Educativa Réplica Eugenio Espejo del Cantón Babahoyo de la Provincia Los Ríos, periodo 2016 – 2017. En la actualidad la aplicación de un software educativo multimedia se considera como una estrategia de enseñanza, debido a los beneficios que brinda en el ámbito educativo. Hoy en día existe una gran cantidad y variedad de software educativos multimedia, que brindan novedosas formas de enseñar y aprender, teniendo como característica principal que los docentes de la institución antes mencionada interactúen con el estudiante, de forma dinámica e innovadora, promoviendo también aprendizaje significativo en la formación de los educandos.

### **SUMMARY**

The following final investigation report, aims at implementing an educational multimedia software and its impact on the basic meaningful learning of students in eighth to tenth year of general education of the Education Unit Replica Eugenio Espejo Canton Babahoyo Province The rivers, period 2016 - 2017. at present the application of an educational multimedia software is regarded as a teaching strategy, because of the benefits it provides in education. Today there is a large number and variety of multimedia educational software that provide new ways of teaching and learning, with the main feature that teachers in the aforementioned institution interact with the student, dynamic and innovative way, also promoting meaningful learning in the training of students.

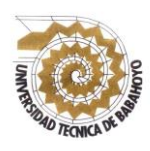

### **UNIVERSIDAD TÉCNICA DE BABAHOYO FACULTAD DE CIENCIAS JURÍDICAS, SOCIALES Y DE LA EDUCACIÓN SISTEMA MULTIMEDIA**

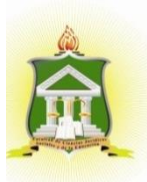

**Babahoyo, 19 de octubre del 2016**

# <span id="page-8-0"></span>**CERTIFICACIÓN DE PORCENTAJE DE SIMILITUD CON OTRAS FUENTES EN EL SISTEMA DE ANTIPLAGIO**

En mi calidad de Tutor del Trabajo de Investigación de la Sr. (a)(ta) **Karla Melba Vite Sandoval,** cuyo tema es: **APLICACIÓN DE UN SOFTWARE EDUCATIVO MULTIMEDIA Y SU INCIDENCIA EN EL APRENDIZAJE SIGNIFICATIVO DE LOS ESTUDIANTES DE OCTAVO A DÉCIMO AÑO DE EDUCACIÓN GENERAL BÁSICA DE LA UNIDAD EDUCATIVA "RÉPLICA EUGENIO ESPEJO" DEL CANTÓN "BABAHOYO" DE LA PROVINCIA "LOS RÍOS", PERIODO 2016-2017**, certifico que este trabajo investigativo fue analizado por el Sistema Antiplagio Urkund, obteniendo como porcentaje de similitud de **7%**, resultados que evidenciaron las fuentes principales y secundarias que se deben considerar para ser citadas y referenciadas de acuerdo a las normas de redacción adoptadas por la institución.

Considerando que, en el Informe Final el porcentaje máximo permitido es el 10% de similitud, queda aprobado para su publicación.

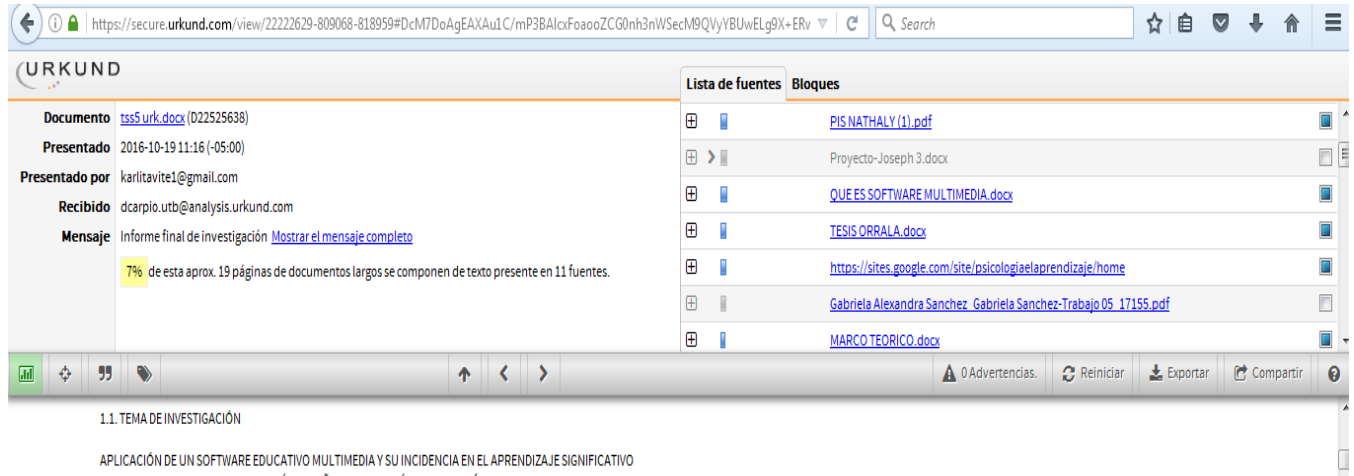

DE LOS ESTUDIANTES DE OCTAVO A DÉCIMO AÑO DE EDUCACIÓN GENERAL BÁSICA DE LA UNIDAD EDUCATIVA "RÉPLICA EUGENIO ESPEJO" DEL CANTÓN "BARAHOYO" DE LA PROVINCIA "LOS RÍOS" PERIODO 2016-2017 1.2 **MARCO CONTEXTUAL** 

> Por lo que se adjunta una captura de pantalla donde se muestra el resultado del porcentaje indicado.

> > **Dinora Carpio Vera DOCENTE DE LA FCJSE**

\_\_\_\_\_\_\_\_\_\_\_\_\_\_\_\_\_\_\_\_\_\_\_\_\_\_\_\_\_\_

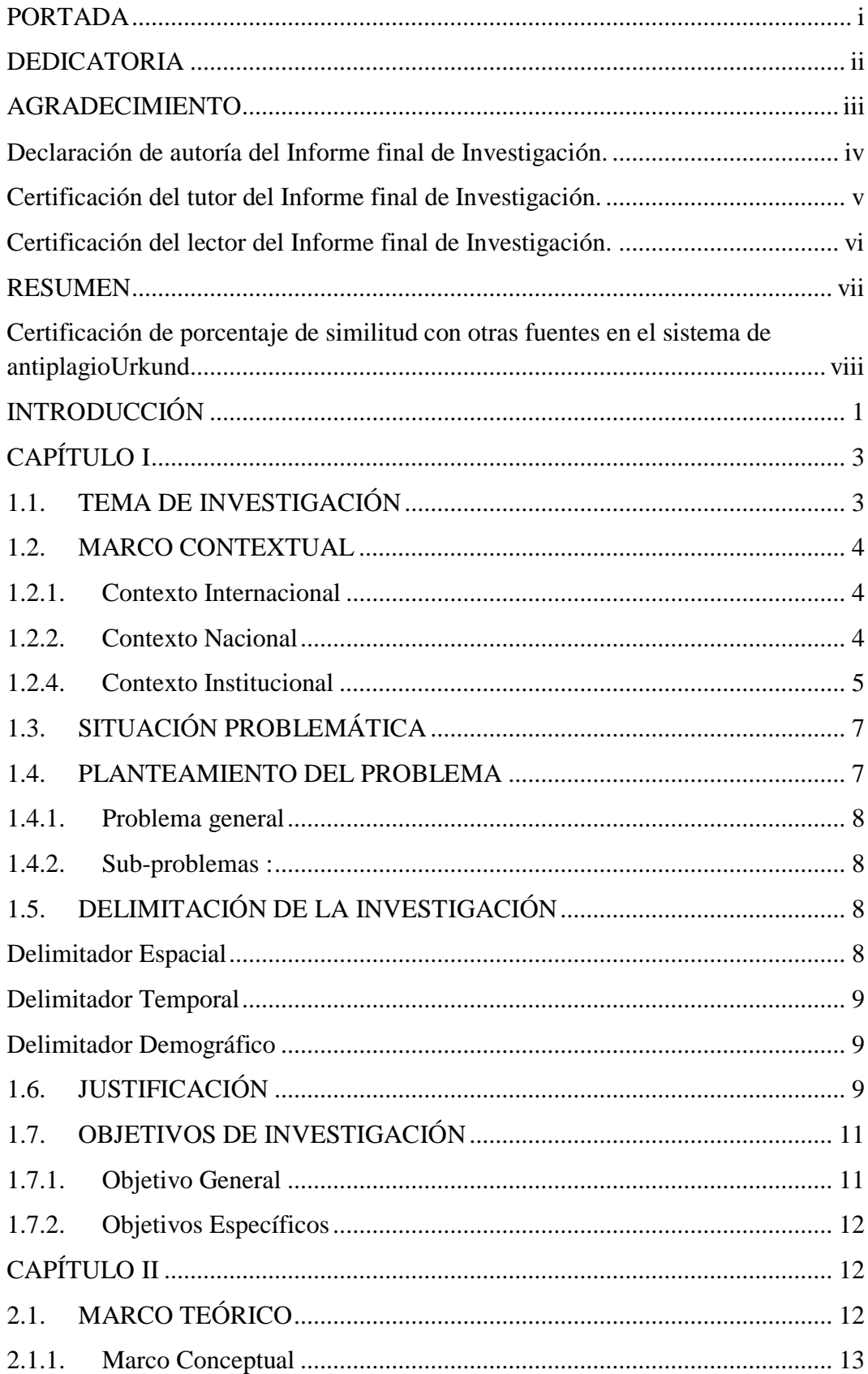

# ÍNDICE GENERAL

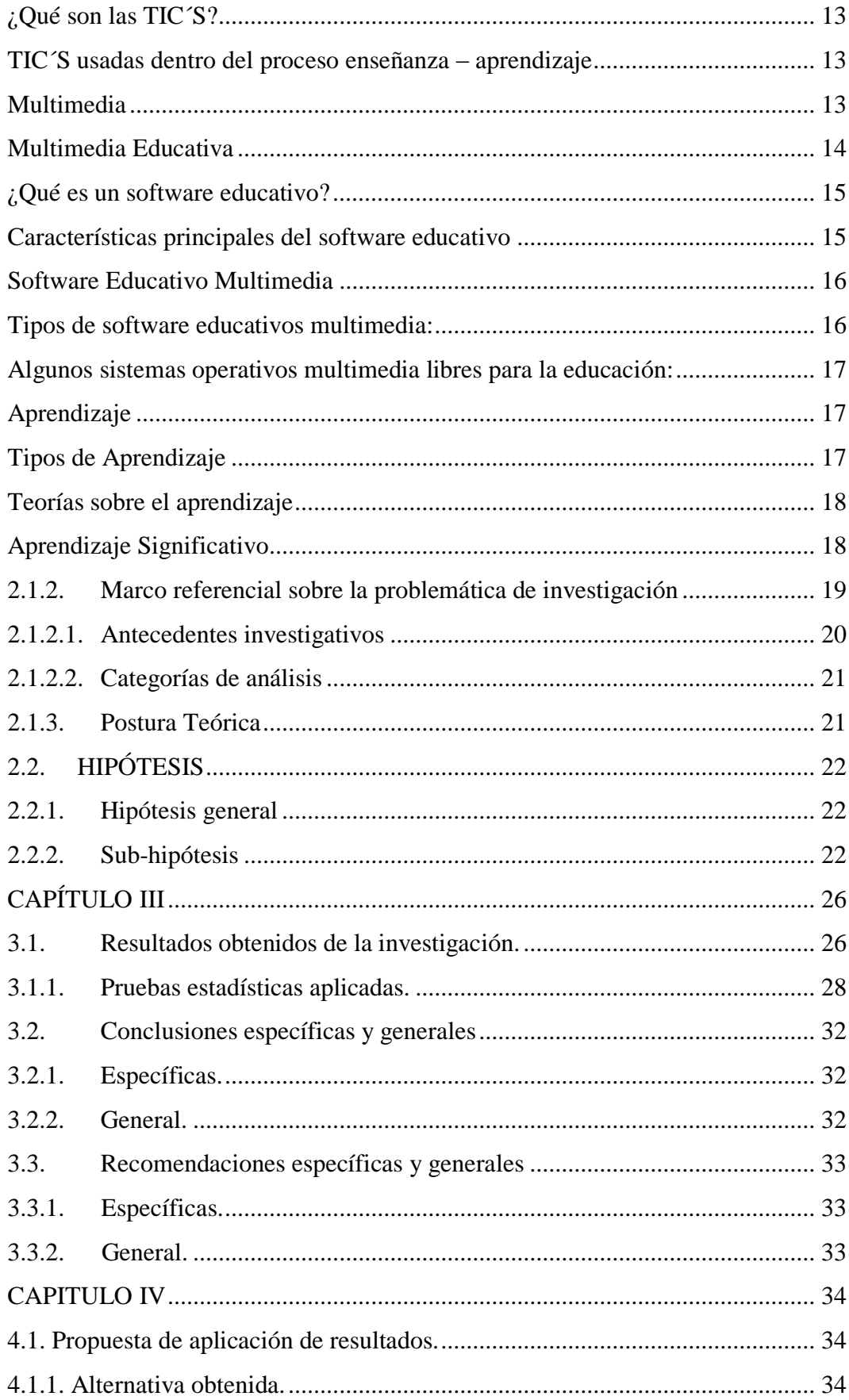

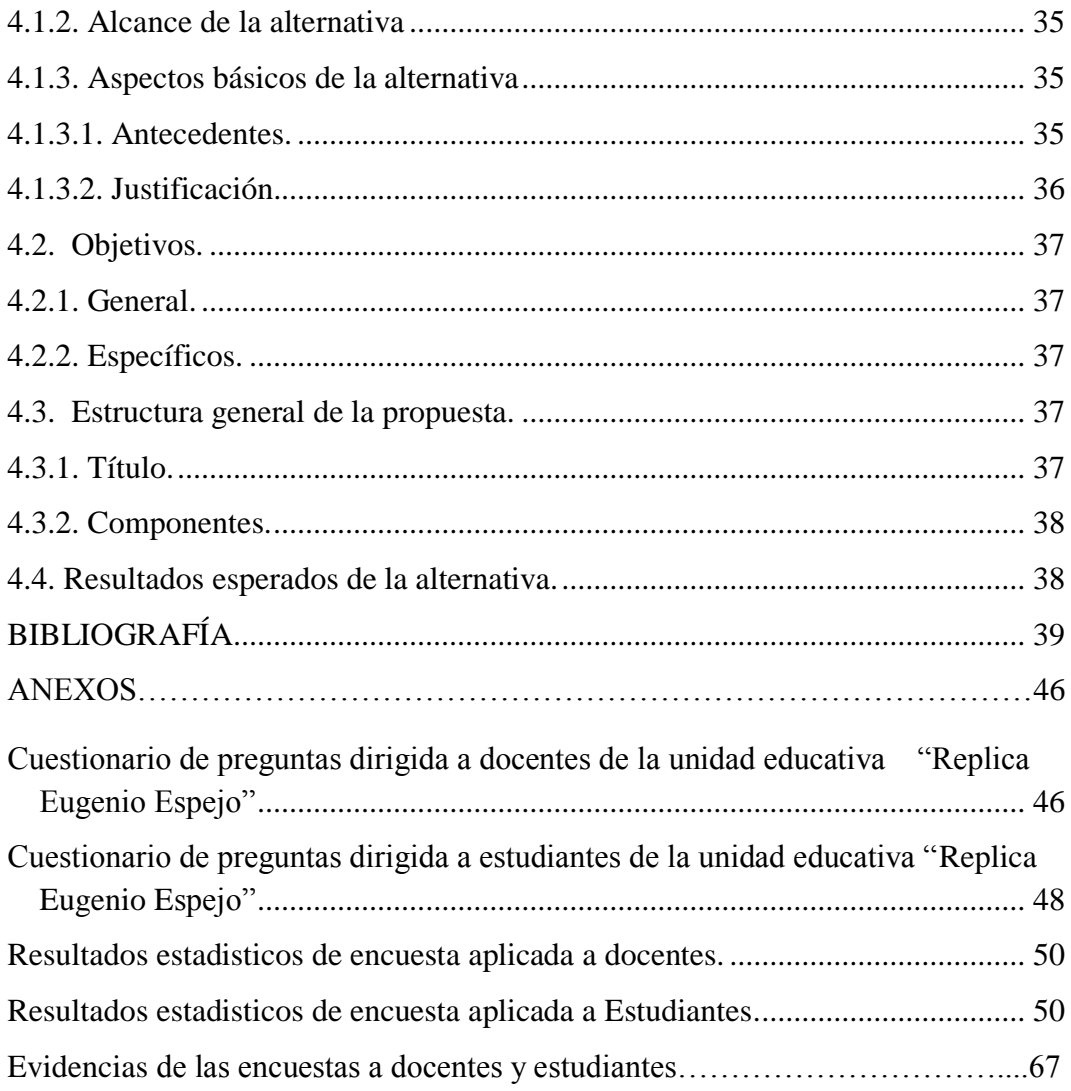

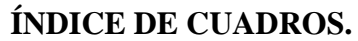

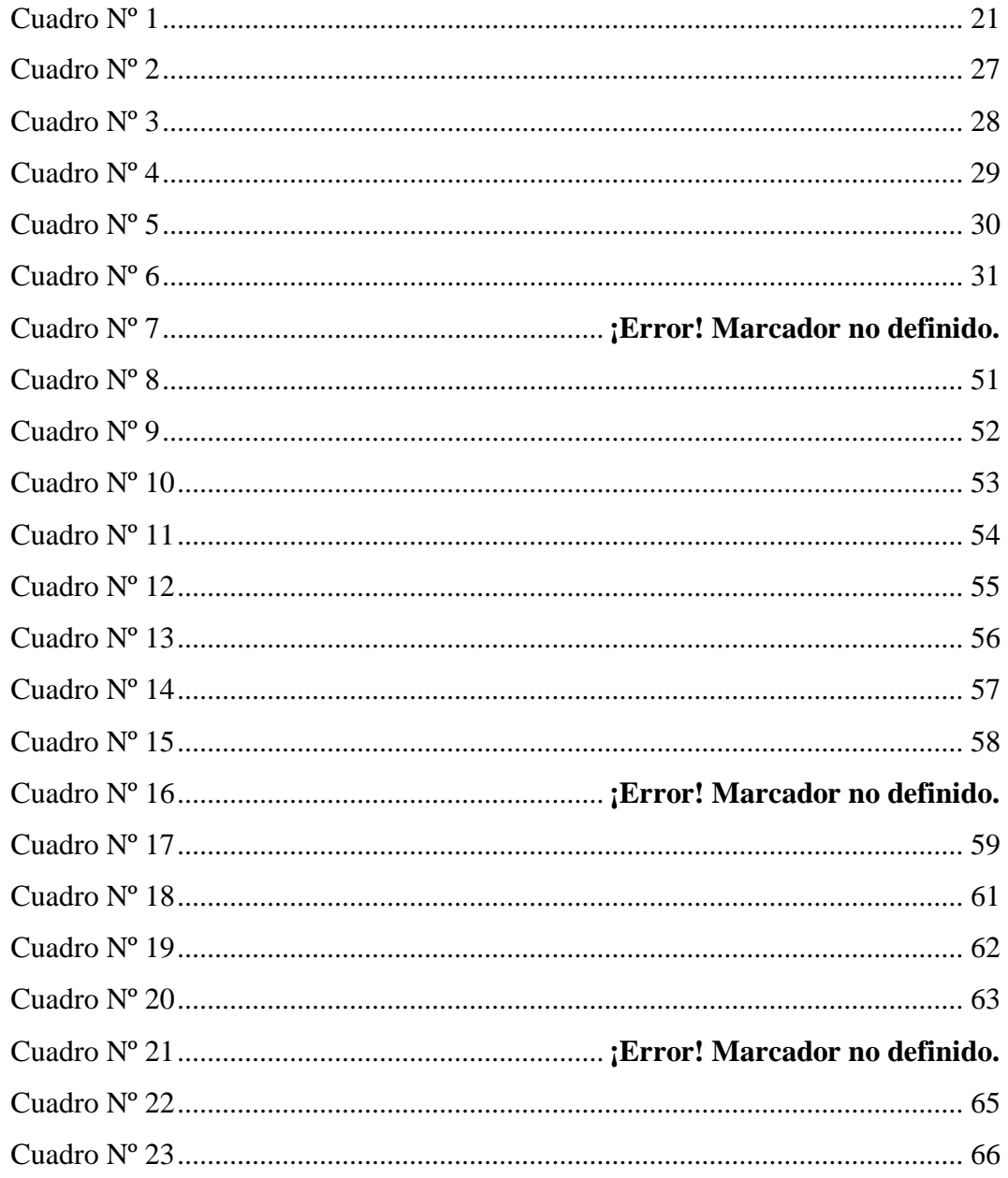

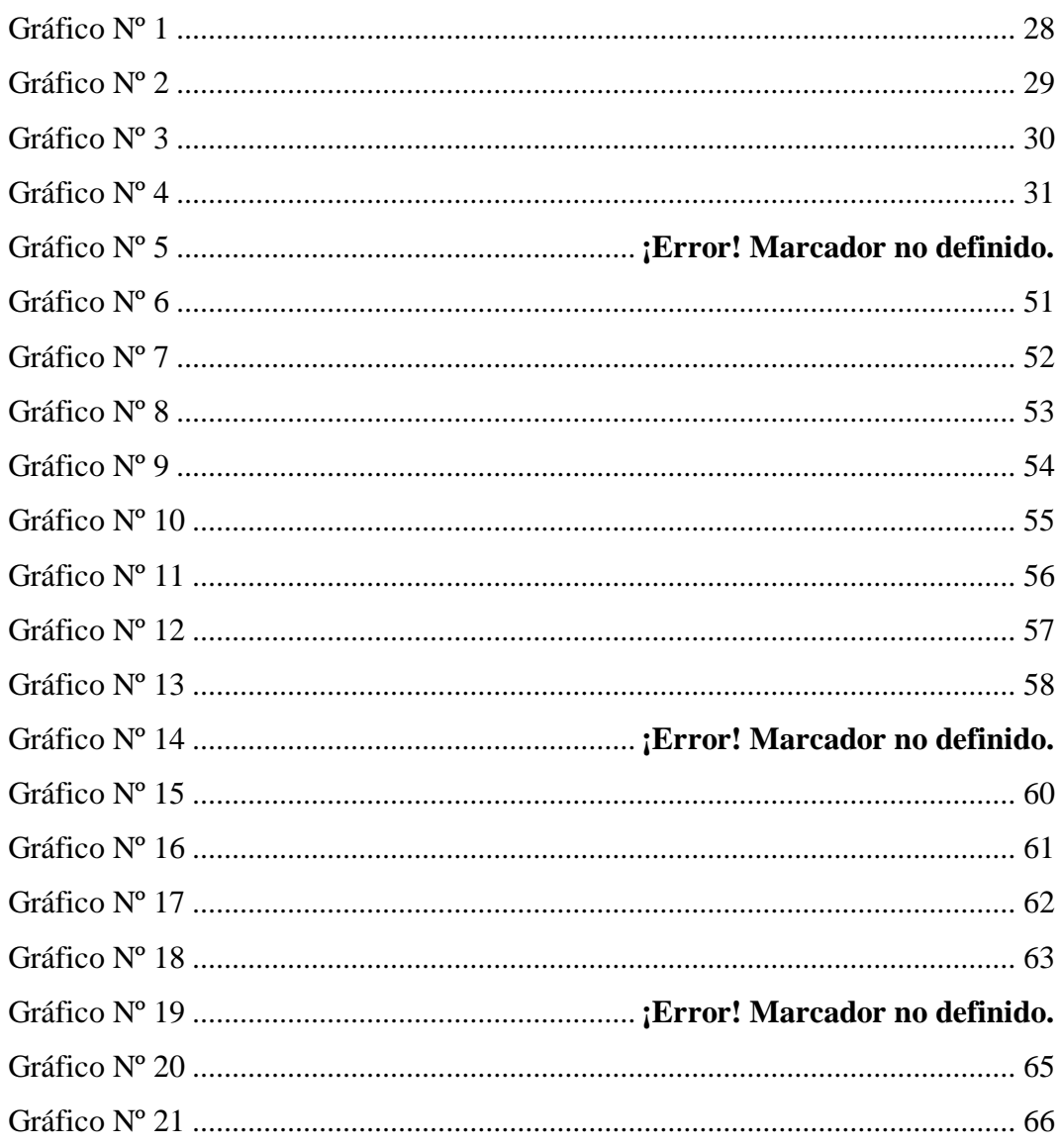

# ÍNDICE DE GRÁFICOS.

# **INTRODUCCIÓN**

<span id="page-14-0"></span>La educación emerge como un sistema que no solo traslada el legado a las actuales y futuras generaciones, es también el entorno por medio del cual se debe inculcar y despertar la curiosidad por aprender cada vez más, se deben forjar los medios para implementar lo que se ha aprendido en las instituciones educativas durante la trayectoria estudiantil.

La educación hoy en día no puede seguir funcionando de forma aislada a las necesidades y exigencias de la humanidad, esta debe responder a los requerimientos del presente y del futuro de las personas y del país. No obstante, hay que reconocer que han existido cambios en el sistema de educación y en los procesos de enseñanza - aprendizaje que este sistema tiene; sin embargo, aún no son suficientes para cumplir con los requerimientos y exigencias que se están dando, como por ejemplo a nivel de las Nuevas Tecnologías de la Información y Comunicación (NTIC), de las nuevas teorías de aprendizaje y de la incorporación de los recursos multimedia en la educación, estos últimos ayudan a los docentes a impartir de una mejor manera sus clases, a que el trabajo en el aula sea más interactivo y que exista mayor interés por parte de cada uno de los estudiantes; estas son una de las razones que hace necesario que los educadores analicen y reconozcan la necesidad de replantear sus prácticas pedagógicas y abrirse a nuevas formas de enseñar a sus educandos.

Según el teórico norteamericano David Ausubel, con su teoría del aprendizaje significativo nos indica que un estudiante relaciona la información nueva con la que ya posee, reajustando y reconstruyendo ambas informaciones en este proceso. (Pérez, Díaz, Castillo, Herrera, 2014)

Considerando que actualmente estamos rodeados de avances tecnológicos, se debería aprovechar de los beneficios que estos pueden aportar en el ámbito educativo, y mediante estas herramientas mejorar los procesos de enseñanza, si a ellos adicionamos el uso de aplicaciones multimedia que aporten a facilitar el trabajo de enseñanza del docente, y por ende, el aprendizaje de los estudiantes. Teniendo en cuenta que estamos en la era de los avances tecnológicos y que en el ámbito educativo existen aplicaciones educativas multimedia de uso didáctico,

reconocido como interactivo, porque permite un diálogo y un intercambio de información entre el computador y los estudiantes, computador - docente y estudiante y viceversa.

Existen diversos tipos de software educativos multimedia, para ser utilizados en diferentes áreas en la enseñanza de las asignaturas, con la idea de incentivar a los estudiantes al estudio de las mismas, además de hacer más dinámico, creativo, innovador y eficaz su aprendizaje significativo.

Actualmente una buena enseñanza debe ser constructivista, promover el cambio conceptual y facilitar el aprendizaje. Es probable que la práctica docente aún tenga mucho del conductismo, pero es necesario comenzar a cambiar esas metodologías tradicionalistas.

Las aplicaciones de software educativos multimedia vienen de la mano de los distintos avances informáticos que se han experimentado en los últimos años, estas aplicaciones no necesitan de un profundo conocimiento sobre el uso de las computadoras, basta con el manejo básico de la misma, ya que es necesario para poner en práctica un software educativo multimedia.

Se trata de sistemas de fácil manejo que no requieren el conocimiento del soporte, basta con presionar el mouse o ratón dirigiendo las flechas que avanzan o retroceden, señalando iconos fácilmente identificables o funciones que indican los posibles caminos a seguir. (Chacón, 1998, pág. 18)

El software educativo multimedia es visto por algunos docentes y estudiantes como algo agradable y encantador pero la importancia de su uso no radica sólo en esas dos características, afirma Sánchez (1997) que:

Las ventajas del software educativo son varias: enriquece el campo de la pedagogía, constituye una nueva, atractiva, dinámica y rica fuente de conocimientos, se puede adaptar a las características y necesidades del grupo, permite elevar la calidad del proceso educativo, permite controlar las tareas de forma individual o colectiva y muestra la interdisciplinariedad de las asignaturas. (pág. 36)

A continuación, se detalla los tres capítulos que componen este proyecto:

- En el capítulo uno, se presenta la situación problemática que establece la unidad educativa, el planteamiento del problema, la delimitación de la investigación, la justificación y sus objetivos.
- En el capítulo dos, se determina el marco teórico que se encuentra conformado por el marco conceptual, referencial y la postura teórica, las hipótesis, variables independiente y dependiente.
- En el capítulo tres, se describe la metodología a utilizarse en este trabajo de investigación, los tipos, métodos y técnicas, además de la población y muestra, también se detalla el cronograma de trabajo, bibliografías y anexos que se realizarán en dicho proyecto.

# **CAPÍTULO I**

# <span id="page-16-1"></span><span id="page-16-0"></span>**1.1. TEMA DE INVESTIGACIÓN**

APLICACIÓN DE UN SOFTWARE EDUCATIVO MULTIMEDIA Y SU INCIDENCIA EN EL APRENDIZAJE SIGNIFICATIVO DE LOS ESTUDIANTES DE OCTAVO A DÉCIMO AÑO DE EDUCACIÓN GENERAL BÁSICA DE LA UNIDAD EDUCATIVA "RÉPLICA EUGENIO ESPEJO" DEL CANTÓN "BABAHOYO" DE LA PROVINCIA "LOS RÍOS", PERIODO 2016- 2017.

# **1.2. MARCO CONTEXTUAL**

#### <span id="page-17-0"></span>**1.2.1. Contexto Internacional**

<span id="page-17-1"></span>El impacto que han tenido las nuevas tecnologías, llámense de la información y/o de la comunicación, ha revolucionado la manera de percibir, acceder y transmitir el conocimiento en varios países. Las nuevas tecnologías ofrecen una amplia gama de posibilidades que, al ser elegidas y aplicadas adecuadamente, hacen eficiente la ya significativa labor de enseñar y aprender. Ahora, tanto educadores como educandos participan activamente en los procesos de enseñanzaaprendizaje, intercambiando roles e incluyendo nuevos conceptos, métodos y estrategias para educar y ser educado. El Lcdo. Martínez Sánchez Edgar decidió aplicar un software educativo en desarrollo de capacidades en el área de matemáticas en los estudiantes de la institución San Juan de Miraflores en Lima-Perú. Diversas líneas de investigaciones de diferentes instituciones académicas o universidades han trabajado sobre el uso del software en el proceso de enseñanza aprendizaje llegando a obtener buenos resultados. (Sanches, 2012, pág. 7)

Argentina; Universidad Nacional de la Plata, propuso el diseño e implementación de un software educativo para facilitar y mejorar la enseñanza y el aprendizaje de un tema concerniente a Cálculo Numérico, considerando que la Informática en la Educación, sobre todo en la Educación Matemática, es un medio poderoso para desarrollar en el alumno sus potencialidades, creatividad e imaginación. (Pizarro, 2009, pág. 7)

### **1.2.2. Contexto Nacional**

<span id="page-17-2"></span>La sociedad actual contempla el uso de las Tecnologías de la Información y Comunicación (TIC), casi como una necesidad, donde se encuentra inmersa la educación, esto conlleva a una renovación de la forma de educar, lo cual implica una transformación en el proceso de enseñanza aprendizaje. María Elizabeth ex estudiante de la Universidad Nacional de Loja asocio en su proyecto, una aplicación de un software educativo para contribuir al proceso de enseñanza-aprendizaje en el área de estudios sociales para los estudiantes de la unidad educativa "Fray Cristóbal Zambrano". La integración de las TIC al campo de la educación, no solamente facilita el acceso a la información; sino que, aporta significativamente al mejoramiento de la calidad de los procesos educativos, desarrollando alternativas pedagógicas y metodológicas que sustituyan o al menos enriquezcan las actuales prácticas educativas tradicionales y generalmente obsoletas. (Ordóñez, 2014, pág. 6)

(Ordóñez, 2014) afirma: "Ante este nuevo escenario el software educativo se establece como un recurso educativo innovador que debe ser implementado en el proceso de enseñanza aprendizaje, para con ello aprovechar su potencial didáctico" (pág. 6).

(Pazmiño y Ximena , 2013) dicen:

Este proyecto parte del desafío de pensar nuevas formas de acceso al conocimiento, y consolidar el uso de la informática en propuestas que planteen distintas concepciones sobre la enseñanza y sobre el rol del docente y el estudiante en todo su contexto. El uso del software reduce considerablemente el tiempo dedicado al aprendizaje del tema, permitiendo mayor cantidad de información en menos tiempo. (pág. 1)

#### **1.2.3. Contexto Local**

Algunas investigaciones realizadas en la ciudad de Babahoyo sobre las nuevas tecnologías de información y comunicación (TIC), resaltan la importancia del uso de las nuevas tecnologías en el proceso de enseñanza – aprendizaje, y mencionan la elaboración e implementación de un software educativo dejando a un lado lo tradicional, y así, los docentes puedan lograr un aprendizaje significativo en sus educandos. "La Sociedad de la Información se caracteriza por el uso intensivo de altas tecnologías o tecnologías de puntas, aplicada sobre todo en sectores estratégicos como el militar, el industrial, y en las últimas décadas, en sectores civiles de la sociedad" (Vargas, 2012, pág. 13).

Según Vargas (2012) :

Estas tecnologías denominadas nuevas tecnologías, para diferenciarlas de las viejas, están basadas fundamentalmente en la explotación intensiva del trabajo intelectual, en el uso de altas cuotas de actividades de investigación, desarrollo, y en la explotación intensiva del capital. Asimismo, el desarrollo de los medios de comunicación, que ha hecho posible la aparición de nuevos soportes y medios de difusión de información y de comunicaciones de todo tipo (voz, texto, imágenes, datos) afectará en gran medida a los medios clásicos de comunicación. (pág. 13)

#### <span id="page-18-0"></span>**1.2.4. Contexto Institucional**

# **Unidad Educativa "Réplica Eugenio Espejo"**

En visitas realizadas a esta unidad educativa se pudo observar que la institución posee todoslos recursos tecnológicos necesarios para uso de docentes y estudiantes, pero, por la falta de implementación de un Software Educativo Multimedia los profesores no pueden impartir sus clases como debe ser hoy en día, y por ende no son creativas, innovadoras y utilizan aun el método tradicional. Actualmente la falta de un Software Educativo Multimedia es la causa del hostigamiento y/o aburrimiento en los estudiantes, y en consecuencia no logran un aprendizaje significado. Hasta la actualidad la Unidad Educativa "Réplica Eugenio Espejo" no recibe propuesta por alguna institución de aplicar un Software Educativo Multimedia, por eso mi propuesta es que, la institución implemente un Software Educativo Multimedia para mejorar el proceso de enseñanza – aprendizaje en docentes y estudiantes.

Fue fundada el 23 de agosto del 2013, se construyó en los terrenos que donó la alcaldesa, Kharla Chávez, y que está situada en la vía a Montalvo antes de llegar a la ciudadela Puerta Negra.

Dicho proyecto se desarrolló a través de la Municipalidad de Babahoyo, la cual tiene como objetivo albergar a 2 mil 100 estudiantes.

El evento de inauguración contó con la participación del coordinador zonal 5, Manuel Rivadeneira; Jesús Narváez, Gobernador de la provincia; Shirley Rivadeneira, Directora Distrital de Educación Los Ríos, entre otros. Las autoridades presentes recorrieron las instalaciones de la institución, equipada con recursos técnicos para la enseñanza y aprendizaje de los estudiantes.

La Unidad Educativa en el presente año lectivo 2015-2016 con código AMIE 12H02518, circuito Educativo 12D01C02\_08, Distrito Educativo BABAHOYO – BABA – MONTALVO 12D01; funciona en tres jornadas: matutina, vespertina y nocturna, la cual consta con un total de 55 maestros fiscales, 1.281 estudiantes, de los cuales 702 son de sexo masculino y 579 de sexo femenino, la misma que está dirigida por el Lcdo. Juan López Maridueña, MSc (Rector), por la Lcda. Josefina Coello Silva (Vicerrectora) y Lcda. Sonia Rendón Pérez (Secretaria).

La unidad educativa cuenta con la siguiente infraestructura:

- \* Bloques de aulas.
- \* 2 Laboratorios de tecnologías.
- \* Biblioteca.
- \* Canchas de uso múltiple y parqueaderos.

La presente investigación será aplicada a docentes y discentes de octavo a décimo año de educación general básica, que cuenta con dos octavos (74 estudiantes), dos

novenos (68 estudiantes) y dos décimos (47 estudiantes) sumando un total de 189 educandos.

# **1.3. SITUACIÓN PROBLEMÁTICA**

<span id="page-20-0"></span>En la actualidad las TICs y con ellas los software educativos multimedia han generado un impacto en la sociedad, por lo que se considera una de las herramientas más importantes e indispensables para que los estudiantes puedan ayudarse a obtener sus propios conocimientos a base de los avances tecnológicos educativos. La gran mayoría de las instituciones educativas sean estas, a nivel públicas o privadas, a nivel primario y secundario, cuentan con profesional docente que hacen uso de tecnologías informáticas (TICs); sin embargo en la Unidad Educativa "Réplica Eugenio Espejo" el problema encontrado, es que la institución a pesar de contar con laboratorios totalmente equipados estos no son aprovechados al máximo, si estos espacios contaran con software educativos multimedia los docentes podrían trabajar con los estudiantes de forma más dinámica y participativa, logrando un aprendizaje significativo de sus educandos.

Es esencial indicar que la falta de implementación de un software educativo multimedia, el trabajo en el aula de manera tradicional como el discurso del docente, las exigencias hacia los estudiantes y la poca participación y comunicación entre ellos presenta problemas como: la desmotivación, el aburrimiento y desinterés, y por consiguiente este se ve reflejado en el bajo rendimiento o hasta el abandono de sus estudios.

## **1.4. PLANTEAMIENTO DEL PROBLEMA**

<span id="page-20-1"></span>Hoy por hoy las TIC´S forman parte de nuestra vida diaria y renovada, un Software Educativo Multimedia es una herramienta que cubre las necesidades de las personas que desean instruirse, comunicarse, distraerse y al mismo tiempo divertirse; las nuevas tecnologías de información y comunicación (NTIC) deben ser aprovechadas por el docente, más aun cuando los estudiantes de ahora están inmersos en ellas, así, logrando el educador que el aprendizaje sea interactivo, participativo y significativo.

#### <span id="page-21-0"></span>**1.4.1. Problema general**

¿Cómo incide la aplicación de un software educativo multimedia en el aprendizaje significativo de los estudiantes de octavo a décimo año de educación general básica de la Unidad Educativa "Réplica Eugenio Espejo" del cantón "Babahoyo" de la Provincia "Los Ríos", periodo 2016-2017?

### <span id="page-21-1"></span>**1.4.2. Sub-problemas:**

- ¿Cuáles son las estrategias de enseñanza que los docentes utilizan para impartir sus clases?
- ¿Cómo incide la aplicación de software educativo multimedia en la formación de los estudiantes?
- ¿Cómo la integración de un software educativo multimedia aporta significativamente al fortalecimiento del conocimiento en docentes y discentes?

# **1.5. DELIMITACIÓN DE LA INVESTIGACIÓN**

<span id="page-21-2"></span>**Campo:** Educativo.

**Área:** Educación.

**Aspecto:** Software Educativo Multimedia y Aprendizaje Significativo.

# <span id="page-21-3"></span>**Delimitador Espacial**

La presente investigación se realizará en la Unidad Educativa "Réplica Eugenio Espejo" ubicada vía a Montalvo antes de llegar a la ciudadela Puerta Negra en la Ciudad de Babahoyo – Provincia de Los Ríos.

#### <span id="page-22-0"></span>**Delimitador Temporal**

Este trabajo de investigación se desarrollará durante el periodo 2016 – 2017, en la Unidad Educativa "Réplica Eugenio Espejo".

#### <span id="page-22-1"></span>**Delimitador Demográfico**

Dicha investigación estará dirigida a docentes y discentes de octavo a décimo año de Educación General Básica de la Unidad Educativa "Réplica Eugenio Espejo", la cual se basará de encuestas y fichas de observación.

# **1.6. JUSTIFICACIÓN**

<span id="page-22-2"></span>Actualmente nos encontramos en un proceso de constantes cambios y transformaciones que obedecen a una serie de factores, entre ellas a la incorporación vertiginosa de las nuevas tecnologías de la información y la comunicación (NTIC´S) en diversos campos, incluidos en el aspecto educativo, es por eso que el Software Educativo Multimedia está destinado a la enseñanza, el auto aprendizaje, y al aprendizaje significativo, además permite el desarrollo de cierta destrezashabilidades cognitivas.

Esta investigación tiene como punto clave que esta entidad "Réplica Eugenio Espejo" mejore de forma eficaz su calidad educativa, implementando y aplicando un software educativo multimedia y al mismo tiempo, promueva a sus docentes y estudiantes de octavo a décimo año de Educación General Básica a que utilicen dicho Software como herramienta indispensable, y con ellas los métodos didácticos apropiados, dejando aquellos procesos educativos tradicionales y optando por un nuevo proceso dinámico e interactivo acorde con la nueva concepción educativa en mejora del proceso de enseñanza – aprendizaje acompañado del aprendizaje significativo.

En esta investigación los beneficiados serán los estudiantes de octavo a décimo año de Educación General Básica de la Unidad Educativa antes mencionada, ya que mediante la aplicación de la misma el proceso educativo se activará y se volverá participativo y dinámico.

Al mismo tiempo los docentes del mismo establecimiento se verán beneficiados, ya que podrán impartir sus clases de una manera más interactiva utilizando todos los recursos tecnológicos con los que la institución cuenta.

De esta manera la Aplicación de un Software Educativo Multimedia puede convertirse, así, en herramientas que refuercen prácticas educativas tradicionales o en herramientas que propicien el cambio y la transformación, y así este problema de investigación permitirá generar conocimiento científico sobre un importante Objetivo del Buen Vivir, haciendo énfasis en fortalecer y desarrollar capacidades tecnológicas, porque aún hay mucho por explorar y aprender acerca de las posibilidades e implicaciones del uso de las TIC´S y las formas en que éstas pueden ser utilizadas para dinamizar procesos de cambio educativo.

La presente investigación se realiza con el propósito de aportar al objetivo del:

**Art. 347.-** Será responsabilidad del Estado:

1. "Fortalecer la educación pública y la coeducación; asegurar el mejoramiento permanente de la calidad, la ampliación de la cobertura, infraestructura física y el equipamiento necesario de las instituciones educativas públicas" (Constitucion de la República del Ecuador, 2011).

8. "Incorporar las tecnologías de la información y comunicación en el proceso educativo y propiciar el enlace de la enseñanza con las actividades productivas o sociales" (Constitucion de la República del Ecuador, 2011).

Esta investigación ayudará a desarrollar la claridad en los objetivos de docentes y discentes, a facilitar la interactividad entre usuario (Docente y Discente) y sistema (Software Educativo Multimedia) desarrollando un ambiente informático con programas de interacción, donde el docente motive sus clases, siendo dinámica e interactiva, acompañada de una evaluación apropiada y buena práctica de enseñanza incluyendo estrategias pedagógicas como imágenes, videos, textos, sonidos, animación, etc., adaptable a las necesidades de cada estudiante teniendo mayor comunicación entre ellos, permitiendo y logrando que el educando aprenda a su ritmo, desarrolle su creatividad, explore, experimente e investigue, que controlen ritmo, secuencia y cantidad en la materia, proporcionando refuerzos instantáneos, retroalimentándolos y evaluando lo aprendido.

#### **Las líneas de investigación en las que se enmarca la investigación son:**

**Universidad Técnica de Babahoyo:** Investigación educativa y cultural. **Facultad de Ciencias Jurídicas, Sociales y de la Educación:** Talento Humano, Educación y Docencia.

**Carrera de Sistema Multimedia:** Educación y Cultura Multimedia.

**Sub-Línea de la Carrera Sistema Multimedia:** Software libre y su aplicación en la educación.

# <span id="page-24-1"></span>**1.7. OBJETIVOS DE INVESTIGACIÓN**

#### <span id="page-24-0"></span>**1.7.1. Objetivo General**

Establecer la incidencia de la aplicación de un software educativo multimedia en el aprendizaje significativo de los estudiantes de octavo a décimo año de educación general básica de la Unidad Educativa "Réplica Eugenio Espejo".

# <span id="page-25-0"></span>**1.7.2. Objetivos Específicos**

- Identificar las estrategias de enseñanza que los docentes utilizan para impartir sus clases.
- Determinar la incidencia de la aplicación de software educativo multimedia en la formación de los estudiantes.
- Establecer cómo la integración de un software educativo multimedia aporta significativamente al fortalecimiento del conocimiento en docentes y discentes.

# **CAPÍTULO II**

# <span id="page-25-2"></span><span id="page-25-1"></span>**2.1. MARCO TEÓRICO**

# <span id="page-26-1"></span><span id="page-26-0"></span>**2.1.1. Marco Conceptual**

#### **¿Qué son las TIC´S?**

Las tecnologías de información y comunicación son un conjunto de servicios, redes, software, que tienen como fin, mejorar la calidad de vida de las personas dentro de un entorno, y que se integran a un sistema de información interconectado y complementario. (Lopez, 2014)

(Mela, 2011) afirma: "En los últimos años, las tics han tomado un papel importantísimo en nuestra sociedad y se utilizan en multitud de actividades. Las TIC forman ya parte de la mayoría de sectores: educación, robótica, Administración pública, empleo y empresas, salud".

#### **TIC´S usadas dentro del proceso enseñanza – aprendizaje**

<span id="page-26-2"></span>(Ordoñez, 2012) afirma:

**TIC´S Hardware. -** Son las herramientas tangibles que permiten el desarrollo de habilidades y distintas formas de enseñar y aprender.

**TIC´S Software.-** Son las herramientas intangibles que permiten el desarrollo de habilidades y distintas formas de enseñar y aprender.

La sociedad moderna es altamente digitalizada y por ende exige cambios en el mundo educativo y en sus métodos de enseñanza. Es por esta razón que los métodos tradicionales están quedando ya obsoletos frente a las múltiples posibilidades que proporcionan el uso de las TIC´S dentro del ámbito educativo, sin duda las nuevas tecnologías pueden proveer los medios necesarios para mejorar los PEA y para la gestión de los entornos educativos en general. (pág. 34)

#### **Multimedia**

<span id="page-26-3"></span>Multimedia es la combinación de dos o más medios para transmitir información tales como: imágenes, textos, sonidos y videos que llega al usuario a través del ordenador u otros medios electrónicos.

Actualmente, el término multimedia hace referencia al uso combinado de diferentes medios de comunicación: texto, imagen, sonido, animación y video. Los programas informáticos que utilizan de forma combinada y coherente con sus objetivos diferentes medios, y permiten

la interacción con el usuario son aplicaciones multimedia interactivas. La evolución producida en los sistemas de comunicación ha dado lugar a este tipo heterogéneo de aplicaciones o programas que tienen dos características básicas:

**Multimedia:** Uso de múltiples tipos de información (textos, gráficos, sonidos, animaciones, videos, etc.) integrados coherentemente.

**Hipertexto:** Interactividad basada en los sistemas de hipertexto, que permiten decidir y seleccionar la tarea que deseamos realizar, rompiendo la estructura lineal de la información. (Belloch, 2014, pág. 1)

Los medios multimediales permiten que el estudiante aprenda rápidamente, estimulando sus sentidos como el tacto, el oído, la vista y especialmente el cerebro.

#### <span id="page-27-0"></span>**Multimedia Educativa**

Son todos los materiales didácticos multimedia que orientan y regulan el proceso de enseñanza - aprendizaje de los estudiantes, mediante la combinación de texto, color, gráficas, animaciones, video, sonido, en un mismo entorno.

(Ecured, 2015) La multimedia educativa combina las posibilidades de diversos medios de comunicación, interconectados y controlados a través del ordenador para el logro de un propósito común: facilitar el proceso de enseñanza – aprendizaje. Todos los materiales didácticos multimedia orientan y regulan el aprendizaje en los estudiantes.

#### **Software**

#### (M. Adelante Corporation, 2014) dice:

El software es el soporte lógico e inmaterial que permite que la computadora pueda desempeñar tareas inteligentes.

El software son programas de aplicación y sistemas operativos, que según las funciones que realizan pueden ser clasificados en:

- Software de sistema
- Software de aplicación.
- Software de programación.

#### **Software de Sistema**

Se llama Software de Sistema o Software de Base al conjunto de programas que sirven para interactuar con el sistema, confiriendo control sobre el hardware, además de dar soporte a otros programas.

#### **Software de Aplicación**

El Software de Aplicación son los programas diseñados para o por los usuarios para facilitar la realización de tareas específicas en la computadora, como pueden ser las aplicaciones ofimáticas (procesador de texto, hoja de cálculo, programa de presentación, sistema de gestión de base de datos...), u otros tipos de software especializados como software médico, software educativo, editores de música, programas de contabilidad, etc.

#### **Software de Programación**

El Software de Programación es el conjunto de herramientas que permiten al desarrollador informático escribir programas usando diferentes alternativas y lenguajes de programación.

Este tipo de software incluye principalmente compiladores, intérpretes, ensambladores, enlazadores, depuradores, editores de texto y un entorno de desarrollo integrado que contiene las herramientas anteriores, y normalmente cuenta una avanzada interfaz gráfica de usuario (GUI).

#### <span id="page-28-0"></span>**¿Qué es un software educativo?**

Se denomina software educativo al que está destinado a la enseñanza y aprendizaje autónomo y que, además, permite el desarrollo de ciertas destrezas y habilidades cognitivas. (Labrada, 2011) afirma:

 Medio didáctico digital autónomo, elaborado por un equipo multidisciplinario, encaminado al desarrollo de personalidad de los educandos desde el punto de vista afectivo y cognitivo.

Por otra parte (Gates, 2013) define al "software educativo como un programa informático, medio de enseñanza bidireccional, interactivo, basado en una forma de presentar la información que emplea una combinación de texto, sonido, imágenes, animaciones, videos, etc., todos aquellos con propósitos específicos.

#### **Características principales del software educativo**

<span id="page-28-1"></span>(Marquéz, 2012) afirma que las principales características del software educativos son:

**Uso didáctico:** El software educativo son materiales elaborados con una finalidad didáctica.

**Utilizan el ordenador:** Se utiliza como soporte en el que los alumnos realizan las actividades propuestas por el software.

**Individualizan el trabajo:** Se adaptan al ritmo de trabajo de cada estudiante y pueden adaptar sus actividades según las actuaciones de los alumnos.

**Interactivos:** Contestan inmediatamente las acciones de los estudiantes y permiten un dialogo e intercambio de informaciones entre el ordenador y estos.

**Fáciles de usar:** Se necesitan conocimientos informáticos mínimos para utilizar la mayoría de estos programas, aun cuando cada programa tiene reglas de funcionamiento que es necesario conocer.

#### <span id="page-29-0"></span>**Software Educativo Multimedia**

Se denomina así al software destinado a la enseñanza, el auto aprendizaje, además permite el desarrollo de destrezas, habilidades, experiencias cognoscitivas. Se puede calificar como multimedia a los medios electrónicos que permiten almacenar y presentar contenido multimedia, ya sea en español, inglés y otros idiomas. (Rivera, 2013) dice que:

El software educativo multimedia se caracteriza por ser un medio que apoya el proceso enseñanza aprendizaje, además de constituir un apoyo didáctico que eleve la calidad de dicho proceso; sirve como auxiliar didáctico adaptable a las características de los alumnos y las necesidades de los docentes, como guía para el desarrollo de los temas objeto de estudio; representa un eficaz recurso que motiva al alumno, despertando su interés ante nuevos conocimientos e imprime un mayor dinamismo a las clases, enriqueciéndolas y elevando así la calidad de la educación. (pág. 1)

Parte del hecho de considerar que el conocimiento es un proceso de exploración, construcción individual y social, no un mero fenómeno de transmisión de datos ni de memorización de los mismos iniciando en él, la motivación, las actitudes y el ambiente de grupo, así como otros factores propios de la sociedad, además de la actividad intelectual y la efectiva-motora de cada individuo. (Cárdena, 2010, pág. 7)

#### <span id="page-29-1"></span>**Tipos de software educativos multimedia:**

- Simuladores
- Plataformas Educativas Ofimática (Programas-Herramientas)
- Moodle
- Hot Potatoes
- $\bullet$  JCross
- JClic
- Udutu
- $\bullet$  Gimp
- CMap
- Audacity
- DebugMode Wink
- Xmind
- Teamviewer
- Programas tutoriales
- Base de datos.
- Constructores

# <span id="page-30-0"></span>**Algunos sistemas operativos multimedia libres para la educación:**

- Debian Edu
- $\triangleright$  Fedora Spin
- $\triangleright$  Qino for Kids
- Open Suse Edu
- $\triangleright$  Tuquito

### **Aprendizaje**

<span id="page-30-1"></span>Se denomina aprendizaje al proceso de adquisición de conocimientos, habilidades, destrezas, valores aptitudes y actitudes, posibilitado mediante el estudio, la enseñanza o la práctica, dicho proceso puede ser entendido a partir de diversas actitudes, lo que implica que existen diferentes teorías vinculadas al hecho de aprender. (Palumbo, 2012)

# <span id="page-30-2"></span>**Tipos de Aprendizaje**

- **El aprendizaje por descubrimiento. -** los contenidos no se reciben de manera pasiva, sino que son reordenados para adecuarlos al esquema de cognición.
- **El aprendizaje receptivo.-** el individuo comprende el contenido y lo reproduce, pero no logra descubrir algo nuevo.
- **El aprendizaje significativo.-** cuando el sujeto vincula sus conocimientos anteriores con los nuevos y los dota de coherencia de acuerdo a su estructura cognitiva.

 **El aprendizaje repetitivo.-** producido cuando se memorizan los datos sin entenderlos ni vincularlos con conocimientos precedentes. (Palumbo, 2012)

#### <span id="page-31-0"></span>**Teorías sobre el aprendizaje**

Según lo define Isabel García, el aprendizaje es todo aquel conocimiento que se adquiere a partir de las cosas que nos suceden en la vida diaria, de este modo se adquieren conocimientos, habilidades, etc.

Según Patricia Duce, una de las cosas que influye considerablemente en el aprendizaje es la interacción con el medio, con los demás individuos, estos elementos modifican nuestra experiencia, y por ende nuestra forma de analizar y apropiarnos de la información. A través del aprendizaje un individuo puede adaptarse al entorno y responder frente a los cambios y acciones que se desarrollan a su alrededor, cambiando si es esto necesario para subsistir.

Aprender es adquirir, analizar y comprender la información del exterior y aplicarla a la propia existencia. Al aprender los individuos debemos olvidar los preconceptos y adquirir una nueva conducta. El aprendizaje nos obliga a cambiar el comportamiento y reflejar los nuevos conocimientos en las experiencias presentes y futuras. Para aprender se necesitan tres actos imprescindibles: observar, estudiar y practicar. (2013)

### <span id="page-31-1"></span>**Aprendizaje Significativo**

Se basa en los conocimientos previos que tiene el individuo más los conocimientos nuevos que va adquiriendo. Estos dos al relacionarse, forman una conexión y es así como se forma el nuevo aprendizaje, es decir, el aprendizaje significativo.

Este aprendizaje sirve para utilizar lo aprendido en nuevas situaciones, en un contexto diferente, por lo que más que memorizar hay que comprender. (Ausubel, 1963), "el aprendizaje significativo es el mecanismo humano, por excelencia, para adquirir y almacenar la inmensa cantidad de ideas e informaciones representadas en cualquier campo de conocimiento".

### **Las variables para hacer significativo el aprendizaje**

La investigación realizada por el doctor Ballester plantea como elementos que favorecen el aprendizaje significativo, las siguientes variables: el trabajo abierto, la motivación, el medio, la creatividad, el mapa conceptual y la adaptación curricular. (Matín, 2010)

# <span id="page-32-0"></span>**2.1.2. Marco referencial sobre la problemática de investigación**

Según (Marqués, 2012) en la investigación realizada sobre el Impacto de las TIC en la Educación: funciones y limitaciones concluye que:

Las tics se difunden rápidamente en todos los ámbitos de nuestra sociedad; especialmente en los entornos laborales, pues instituciones y empresas no pueden desarrollar su actividad con eficiencia y competir sin aplicarlas intensivamente. En consecuencia, hay una gran demanda de formación en Tics dirigidas a los trabajadores, en tanto que las instrucciones educativas formales van incluyendo la alfabetización digital. (pág. 14)

Según (Guaman, 2014) en la investigación realizada sobre Software educativo para contribuir al proceso enseñanza-aprendizaje del área de estudios sociales del octavo año de educación general básica de la unidad educativa "Fray Cristóbal Zambrano" del Cantón Saraguro, Provincia de Loja, periodo lectivo 2013-2014, indica que:

Ante este nuevo escenario el software educativo se establece como un recurso educativo innovador que debe ser implementado en el proceso de enseñanza aprendizaje, para con ello aprovechar su potencial didáctico.

En este contexto el Ministerio de Educación del Ecuador se encuentra realizando la implementación de infraestructura tecnológica a las instituciones educativas del país, poniendo como ejemplo las escuelas del milenio, los infocentros y otros recursos tecnológicos. Sin embargo estos recursos e infraestructura no son empleados didácticamente por las instituciones educativas, pues no se cuenta con los medios didácticos que les permitan desarrollar sus clases a través de las pizarras digitales, proyectores y demás recursos implementados. (pág. 6)

Según (Monar, 2011) en la investigación realizada sobre El uso de la computadora mediante la implementación de un software multimedia educativo en el cuarto año de educación básica de la escuela Cristóbal Colón de la ciudad de Ambato, afirma: Educar es enseñar a vivir y no se trata de hacer del aula un lugar interesante, sino de hacer del aprendizaje una experiencia emocionante y relevante, no se trata de una nueva educación a través del uso de la computadora y de sus nuevas tecnologías, sino de motivar el aprendizaje significativo, el análisis crítico y el pensamiento creativo día a día. Las NTIC´s (Nuevas Tecnologías de Información Comunicacionales) evolucionaron drásticamente, de un momento a otro, sin que nos diéramos cuenta, ya que inicio siendo un proyecto desarrollado para la seguridad nacional de un país y fue convirtiéndose en la telaraña de comunicaciones más grande del mundo en las últimas décadas, haciendo uso de canales de comunicación y vinculando múltiples tecnologías que robustecen su funcionamiento. Las nuevas corrientes pedagógicas, sugieren el propiciar en los estudiantes el desarrollo de sus habilidades cognitivas y metas cognitivas como ayuda a su proceso de aprendizaje, éstas fijan su atención en los procesos mentales del individuo que aprende, y establecen los mecanismos mediante los cuales la información es recolectada, recibida, almacenada, localizada, procesada y autorregulada; por lo que, el docente debe ser un guía, un facilitador del proceso de enseñanza-aprendizaje y un estudiante más dentro del contexto educativo. (pág. 1)

#### <span id="page-33-0"></span>**2.1.2.1. Antecedentes investigativos**

Estudios realizados en Pitalito – Huila en la Universidad Católica de Manizales por Magda Meneses (2014), se refiere a la enseñanza del área de matemáticas ha enfrentado nuevos y numerosos retos en cuanto a su valoración y asimilación por parte de los educadores y de los educandos, como resultado de algunos factores entre los que se mencionan la falta de interés de los docentes para buscar nuevas estrategias o recurrir a las Tecnología de la Información y Comunicación TIC, para facilitar el proceso de enseñanza – aprendizaje; se suma el desinterés y aburrimiento que manifiestan gran parte de los estudiantes con respecto a esta área, dejando de lado la gran importancia que tiene la misma dentro de la cotidianidad. (Meneses, 2014, pág. 5)

Pilar Nomberto Ramírez (2010) en su tesis "El uso del software educativo en el aprendizaje de las operaciones básicas de las matemáticas con los alumnos del 3er grado de educación primaria dela institución educativa 2096 Perú - Japón- Los Olivos." Describe como los problemas de aprendizajes en las Matemáticas se deben a que los profesores enseñan según el modelo tradicionalista de manera rutinaria y tediosa, no aplican métodos, técnicas y estrategias de aprendizajes adecuados y no se capacitan de acuerdo a los avances tecnológicos. (Huayta, 2012, pág. 10)

# <span id="page-34-0"></span>**2.1.2.2. Categorías de análisis**

<span id="page-34-2"></span>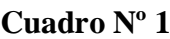

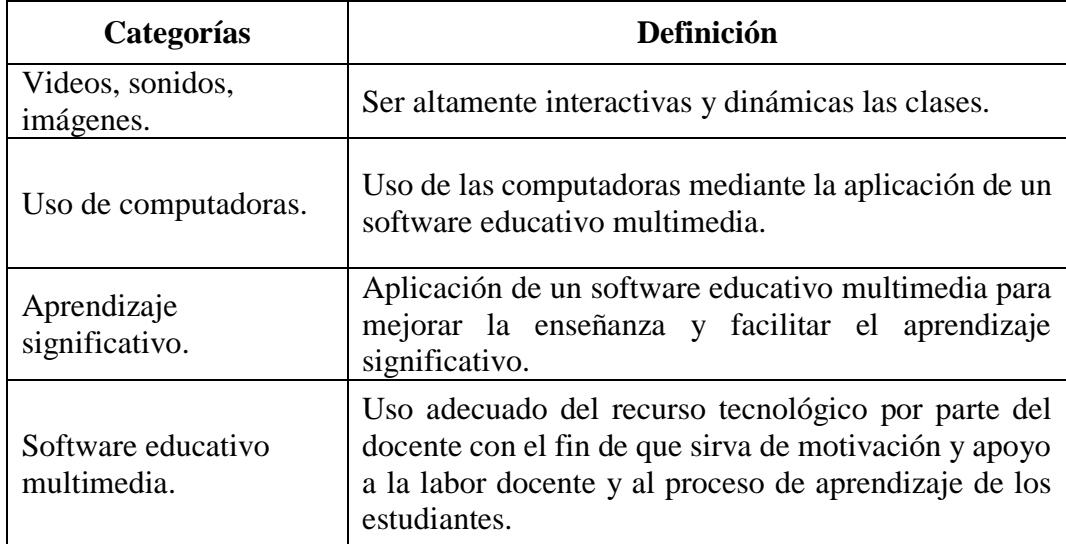

Elaborado por: Karla Vite Sandoval.

# <span id="page-34-1"></span>**2.1.3. Postura Teórica**

En las teorías constructivistas las aplicaciones Tics y sus herramientas potencian el compromiso activo de los estudiantes, la participación, la interacción, la retroalimentación y conexión con el contexto real, de tal manera que son propicias para que el estudiante pueda controlar y ser consciente de su propio proceso de aprendizaje.

Esta teoría es del aprendizaje, no una descripción de cómo enseñar. Los alumnos construyen conocimientos por sí mismos. Cada uno individualmente construye significados a medida que va aprendiendo. Tres son los representantes de esta teoría del aprendizaje centrada sobre todo en la persona en sí, sus experiencias previas que le llevan nuevas construcciones mentales, cada uno de ellos expresa la construcción del conocimiento dependiendo de si el sujeto interactúa con el objeto del conocimiento, (Piaget): si lo realiza con otros (Vygotsky) o si es significativo para el sujeto (Ausubel).

Con lo anteriormente expuesto se deduce que el aprendizaje significativo es aquel en el que el sujeto puede aplicar, explicar y transferir; y no solo reproducir, es tarea

del docente desarrollar el aprendizaje significativo en sus discentes, dado que se ha demostrado que este tipo de aprendizaje está asociado con niveles superiores de comprensión de la información y es más resistente al olvido.

# **2.2. HIPÓTESIS**

# <span id="page-35-1"></span><span id="page-35-0"></span>**2.2.1. Hipótesis general**

La aplicación de un software educativo multimedia mejora el aprendizaje significativo en los estudiantes.

# <span id="page-35-2"></span>**2.2.2. Sub-hipótesis**

- Si se trabaja con un software educativo multimedia los docentes mejorarían las estrategias de enseñanza para impartir sus clases.
- La aplicación de un software educativo multimedia permitirá promover aprendizaje significativo en la formación de los estudiantes.
- Integrar un software educativo multimedia aportaría significativamente al fortalecimiento del conocimiento en docentes y discentes.

# **2.2.3. Variables**
**Variable independiente. -** Software educativo multimedia.

**Variable dependiente.-** Aprendizaje significativo.

# **CAPÍTULO III**

## **3.1. Resultados obtenidos de la investigación.**

La población estudiada fue finita, para lo cual, se aplicó la siguiente fórmula:

$$
n = \frac{Z^2x PQN}{E^2 (N-1) + Z^2 x PQ}
$$

En donde:

 $n = M$ uestra

N = Población o número de elementos.

P/Q = Probabilidad de ocurrencia y no ocurrencia (50 / 50%).

 $Z =$  Nivel de confianza (95%) Equivale a 1.96.

 $E =$  Margen de error permitido (5%).

$$
n = \frac{1,96^2 \times 0,50 \times 0,50 \times 189}{0,05^2 (189 - 1) + 1,96^2 \times 0,50 \times 0,50}
$$

$$
n = \frac{3,84 \times 47,25}{0,0025 (188) + 3,84 \times 0,25}
$$

$$
n = \frac{181,44}{0,47 + 0,96}
$$

$$
n = \frac{181,44}{1,43}
$$

 $n = 88,72$ 

R// 89

Por lo tanto, el tamaño de la muestra de los 189 estudiantes es de 89, con los cuales, se procedió a realizar las encuestas establecidas.

La Unidad Educativa "Réplica Eugenio Espejo" de la ciudad de "Babahoyo" Provincia Los "Ríos", en la actualidad cuenta con una población de 196; de los cuales, 189 son estudiantes, 5 docentes, y 1 director; que a continuación se detallan:

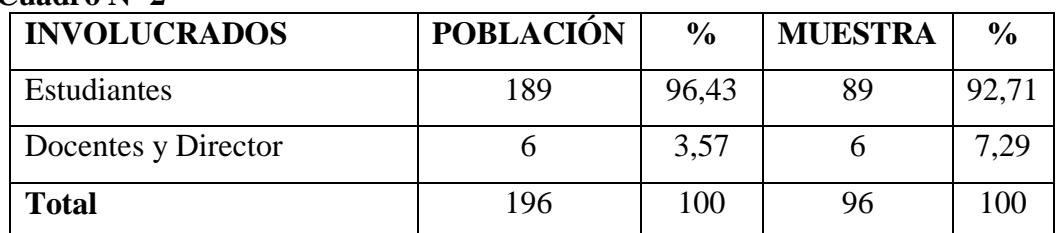

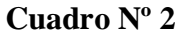

Elaborado por: Karla Vite Sandoval.

Fuente: Unidad Educativa Réplica Eugenio Espejo.

## **3.1.1. Pruebas estadísticas aplicadas.**

## **ENCUESTA APLICADA A DOCENTES**

**Pregunta 1.-** ¿Considera que es parte de la labor docente orientar a los estudiantes en el manejo del software educativo multimedia?

| Cuadro $N^{\circ}$ 3  |                    |                   |
|-----------------------|--------------------|-------------------|
| <b>INDICADORES</b>    | <b>FRECUENCIAS</b> | <b>PORCENTAJE</b> |
| <b>TODO EL TIEMPO</b> | 2                  | 33%               |
| NΟ                    |                    | 0%                |
| A VECES               | ੨                  | 50%               |
| SI                    |                    | 17%               |
| <b>NUNCA</b>          |                    | 0%                |
| <b>TOTAL</b>          |                    | 100%              |

Elaborado por: Karla Vite Sandoval

Fuente: Docentes de la Unidad Educativa "Réplica Eugenio Espejo".

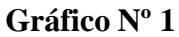

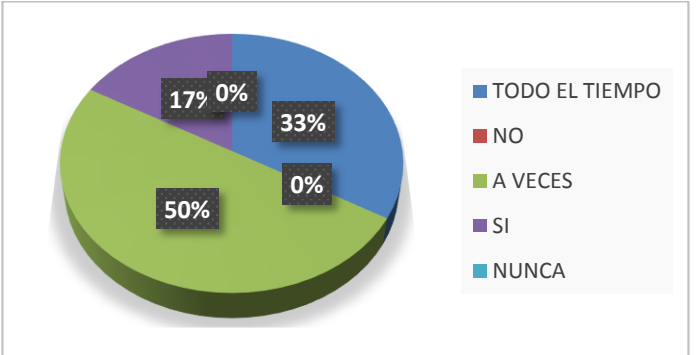

Elaborado por: Karla Vite Sandoval

**Análisis e interpretación. -** Se determinó que el 50% de los docentes consideran, que a veces son ellos quienes tienen que orientar a los estudiantes hacia el manejo de un software educativo multimedia; mientras que el 33% dice todo el tiempo, y el 17% responde que el docente si debe orientar a los estudiantes en el uso de estos programas educativos. **Se interpreta**; que en la educación actual es de suma importancia el uso de aplicaciones informáticas de nivel educativo, por consiguiente, los docentes se preocupan en orienten a los estudiantes en el manejo de un software educativo multimedia.

**Pregunta Nº 6** Cree Ud. ¿Qué el uso de software educativo multimedia, influye positivamente en el aprendizaje significativo de los estudiantes?

#### **Cuadro Nº 4**

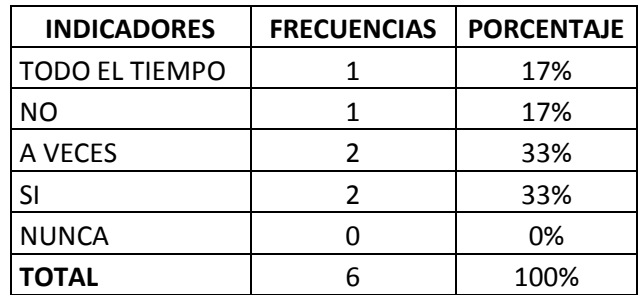

Elaborado por: Karla Vite Sandoval

Fuente: Docentes de la Unidad Educativa "Réplica Eugenio Espejo".

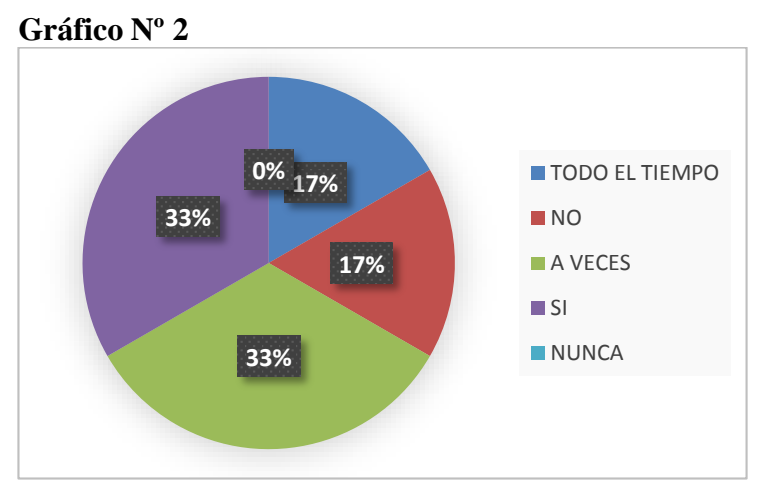

Elaborado por: Karla Vite Sandoval

**Análisis e interpretación. –** En esta pregunta se obtuvo como respuesta que el 33% de docentes, creen que el uso de un software educativo multimedia, si influye positivamente en el aprendizaje significativo de los estudiantes; mientras que el otro 33% responde que solo a veces, el 17% indica que todo el tiempo, y el otro 17% de docentes consideran que no influye un software educativo multimedia en el aprendizaje significativo de los estudiantes. **Se interpreta**, que la mayoría de docentes consideran que la aplicación de un software educativo multimedia ayuda a promover el aprendizaje significativo en la formación de los estudiantes.

#### **ENCUESTA APLICADA A ESTUDIANTES.**

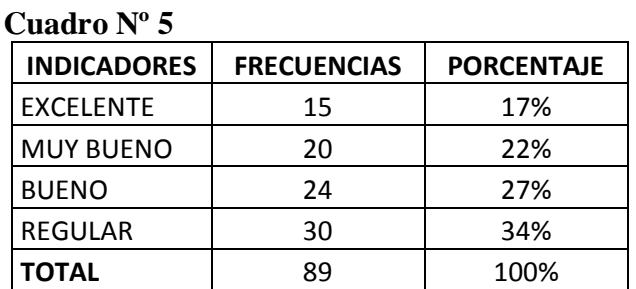

**Pregunta Nº 1** ¿Cuál es su promedio o rendimiento escolar actual?

Elaborado por: Karla Vite Sandoval

Fuente: Estudiantes de la Unidad Educativa "Réplica Eugenio Espejo".

#### **Gráfico Nº 3**

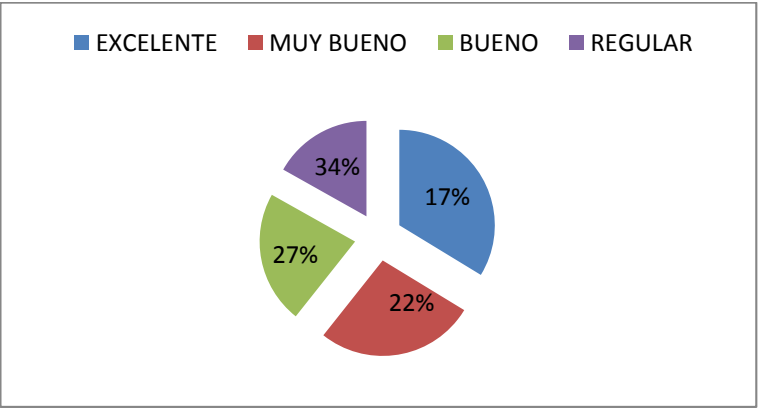

Elaborado por: Karla Vite Sandoval

**Análisis e interpretación. -** Se obtuvo como resultado que el 34% de estudiantes tiene un promedio regular, 27% bueno, 22% muy bueno, y 17% excelente. **Se interpreta**, que por la falta de aplicación de un software educativo multimedia los estudiantes presentan un rendimiento escolar regular, por lo cual, se recomienda a los docentes hacer uso de un software educativo multimedia, para mejorar el aprovechamiento en los estudiantes.

**Pregunta Nº 6** ¿Su maestro ha utilizado algún software educativo multimedia para explicar su clase?

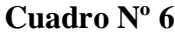

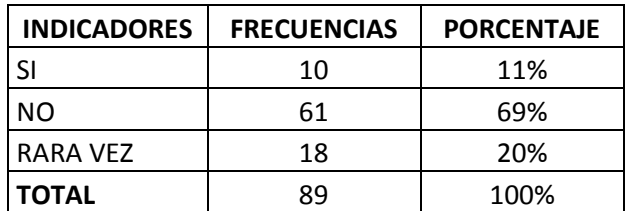

Elaborado por: Karla Vite Sandoval

Fuente: Estudiantes de la Unidad Educativa "Réplica Eugenio Espejo".

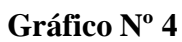

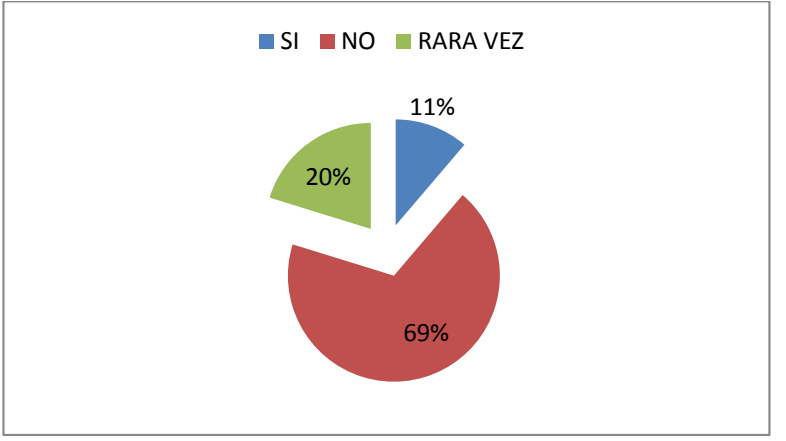

Elaborado por: Karla Vite Sandoval

**Análisis e interpretación. -** El 69% de estudiantes afirman que sus docentes no hacen uso de un software educativo multimedia en sus clases, el 20% dice que rara vez, y el 11% que sí. **Se interpreta** que la aplicación de un software educativo multimedia en el aula, haría las clases más dinámicas e interactiva, y, por ende, se lograría promover el aprendizaje significativo en los estudiantes.

## **3.2. Conclusiones específicas y generales**

## **3.2.1. Específicas.**

- Docentes y estudiantes encuestados están de acuerdo con la aplicación de un software educativo multimedia, ya que dicho software motivará y facilitará el aprendizaje, dinamizará y hará interactiva las clases, beneficiando el aprendizaje significativo.
- Docentes y estudiantes encuestados manifiestan que la Unidad Educativa Réplica Eugenio Espejo, posee con laboratorios y aulas totalmente equipadas, con Tecnologías de innovación y comunicaciones (TIC´s); pero, sin embargo; no disponen de un software educativo multimedia, para el manejo del mismo.
- Los educandos afirman que les gustarían que uno de sus docentes o todos utilicen algún software educativo multimedia en clases, y así mejorar su rendimiento escolar.
- El aprendizaje significativo en los estudiantes de octavo a décimo año de educación general básica se logrará, mediante la aplicación de un software educativo multimedia.

## **3.2.2. General.**

 Se concluyó, que la Unidad Educativa "Réplica Eugenio Espejo" tiene múltiples razones para aprovechar los recursos multimedia con los que dispone la institución, y con ellas las nuevas posibilidades de enseñanza que proporcionan las Tics. Los docentes y estudiantes están de acuerdo, que se implemente un software educativo multimedia en la institución antes mencionada, para mejorar los procesos educativos y las estrategias de enseñanza que los docentes utilizan al impartir sus clases. Con la aplicación de un software educativo en la institución se pretende, impulsar el cambio hacia un nuevo paradigma educativo, más personalizado y centrado en las actividades de los estudiantes, promoviendo aprendizaje significativo en la formación de los estudiantes.

## **3.3.Recomendaciones específicas y generales**

## **3.3.1. Específicas.**

- El docente usar un software educativo multimedia como estrategias de enseñanza más adecuada para impartir sus clases, ya que esto, permitirá que los estudiantes despierten interés y entiendan fácilmente su asignatura.
- Se recomienda a los docentes, que interactúen con sus estudiantes de forma dinámica e interactiva, aplicando un software educativo multimedia, dicho software permita hacer activa e interesante la clase, también aportaría, promoviendo aprendizaje significativo en los estudiantes.
- La Unidad Educativa "Réplica Eugenio Espejo" debe aprovechar e implementar nuevas TIC´s y con ellas, aplicar un software educativo multimedia para fortalecer el conocimiento y promover el aprendizaje significativo en los estudiantes.
- Se recomienda que los docentes de dicha institución reciban capacitación constante sobre el manejo de TIC´s, en especial sobre software educativo multimedia, para aplicar en sus clases.
- Se recomienda que las horas de clases sean impartidas con la utilización de un software educativo multimedia, para motivar a los estudiantes, y, por ende, generar conocimientos propios y actualizados.

## **3.3.2. General.**

 Se recomienda a la Unidad Educativa "Réplica Eugenio Espejo", la aplicación del software educativo multimedia "TeamViewer", como estrategia de enseñanza que los docentes de la institución deben utilizar, para promover el aprendizaje significativo en los estudiantes de octavo a décimo año de educación general básica. Dicho software ayudará a los estudiantes integrar mejor la tecnología en su vida diaria, concebir ideas nuevas, y, también mejoraría su capacidad para resolver problemas y superar retos.

# **CAPITULO IV**

## **4.1. Propuesta de aplicación de resultados.**

#### **4.1.1. Alternativa obtenida.**

En el lapso del avance y desarrollo de este informe final de investigación, se apreció, que es importante que la Unidad Educativa "Réplica Eugenio Espejo" aplique el software educativo multimedia, denominado "TeamViewer" teniendo en cuenta, que este programa se ha convertido en una versátil herramienta informática, personalizando la educación; y al mismo tiempo, permitirá a cada estudiante avanzar según su propia capacidad o ritmo, y muchas veces sin necesidad que el docente este presente físicamente en el aula; lo cual no significa que los estudiantes dejen de ser guiados por los docentes.

TeamViewer es un software educativo multimedia, cuya función es conectarse remotamente a otro equipo. Entre sus principales funciones están: trabajo en equipo, presentaciones, compartir y controlar escritorios, reuniones en líneas, videoconferencias, transferencias de archivos entre ordenadores, etc. Compatible con los sistemas operativos: Microsoft Windows, Mac OS X, Linux, Android, iOS, Etc.

Es importante indicar, que los avances en tecnología, deben llevar a que los docentes realicen permanentes revisiones de los programas que constantemente van publicándose en la web, y, que le pueden aportar a una mejor enseñanza, trabajar con los mismos acorde a las necesidades de los grupos de estudiantes con los que se trabaja; estableciendo así, buenas estrategias de enseñanza, ya que con ellas, se promueve el aprendizaje significativo en la formación de los estudiantes de octavo a décimo año de educación general básica de la Unidad Educativa ya antes mencionada.

## **4.1.2. Alcance de la alternativa**

Con la aplicación del software educativo multimedia "TeamViewer" se quiere lograr, que el estudiante obtenga un avance significativo en su aprendizaje, y que los docentes refuercen las estrategias de enseñanza; mediante el uso de dicho software, evitar la distracción, desmotivación y el desinterés de los estudiantes hacia las clases dictadas por el docente, ya sea de forma virtual o presencial; el uso de "TeamViewer" contribuye a mejorar los resultados de aprendizaje, también ayuda a la motivación y activa el interés de cada estudiante en sus horas de clases. Además, se busca determinar la transcendencia que tiene el uso de dicho software, en donde, se caracteriza por ser una aplicación totalmente gratuita, altamente interactivo, dinámico e innovador. Por lo tanto, es importante señalar que "TeamViewer" se lo puede utilizar como educación a distancia, en el caso que los estudiantes se puedan conectar a la red; por lo tanto, está destinado como apoyo al aprendizaje significativo en los estudiantes.

Cabe recalcar, que la aplicación del software educativo multimedia en la Unidad Educativa "Réplica Eugenio Espejo", modificará las formas tradicionales de enseñar que tienen los docentes, propiciando transformaciones significativas a las necesidades de aprendizaje de los estudiantes de octavo a décimo año de educación general básica.

## **4.1.3. Aspectos básicos de la alternativa**

## **4.1.3.1. Antecedentes.**

Unidad Educativa "Réplica Eugenio Espejo, perteneciente al Cantón "Babahoyo", Provincia "Los Ríos", es una institución que cuenta con tecnología de información y comunicación actualizadas, pero, sin embargo, docentes de la institución aun hacen uso de estrategias de enseñanza tradicionales, sin hacer uso de las herramientas que les brinda la institución; como por ejemplo, que apliquen un software educativo multimedia, para interactuar con los estudiantes y lograr aprendizaje significativo.

Uno de los propósitos centrales de la propuesta es estimular las habilidades que son necesarias para el aprendizaje permanente. Por esta razón, se ha procurado que en todo momento la adquisición de conocimientos esté asociada con el ejercicio de habilidades intelectuales y de la reflexión. Con ello, se pretende superar la antigua disyuntiva entre enseñanza informativa o enseñanza formativa, bajo la tesis de que no puede existir una sólida adquisición de conocimientos sin la reflexión sobre su sentido, así como tampoco es posible el desarrollo de habilidades intelectuales si éstas no se ejercen en relación con conocimientos fundamentales, por lo que es visionario que a la escuela primaria se le encomiende múltiples tareas. No sólo se espera enseñar más conocimientos, sino también que realice otras complejas funciones sociales y culturales. (Castillo, 2011, pág. 119)

La propuesta metodológica para el desarrollo de software educativo describe un conjunto de fases que permiten guiar el proceso de desarrollo de productos de software que apoyen el proceso de enseñanza aprendizaje. Esta propuesta particularmente hace hincapié en los aspectos educativos, tecnológicos, metodológicos y organizacionales que permiten desarrollar un software educativo con una metodología ágil. Esta propuesta igualmente tiene entre sus características la adaptación a distintos tipos de proyectos de desarrollo de software educativo, es decir, a proyectos de distintos tamaños y características atendiendo las necesidades de la docencia universitaria. (Fernández, 2015)

#### **4.1.3.2. Justificación.**

Actualmente la aplicación de un software educativo multimedia, va más allá de un simple uso, hoy en día esta aplicación es un apoyo para docentes y estudiantes, ayudando a promover el aprendizaje significativo.

La presente propuesta está orientada a docentes y estudiantes de octavo a décimo año de educación general básica de la Unidad Educativa "Réplica Eugenio Espejo", donde dicha aplicación podría ser usada como estrategia de enseñanza y apoyo didáctico de los docentes, también les permitirá a los estudiantes desarrollar experiencias significativas y relevantes.

De esta manera, con la Aplicación del Software Educativo Multimedia "TeamViewer", se pretende reforzar prácticas educativas tradicionales,

convirtiéndose en una herramienta que propicie el cambio y la transformación, haciendo interactivas, dinámicas e innovadoras las clases; y, además, logrará interés, motivación y atención por parte de los estudiantes, obteniendo un mejor rendimiento académico, logrando el autoaprendizaje; proporcionando refuerzos instantáneos, retroalimentándolos y evaluando lo aprendido.

Es importante destacar, que un software educativo multimedia conforma también, espacios de apoyos al estudiante, y esto permite que el docente interactúe con sus ellos y así lograr aprendizaje significativo.

#### **4.2. Objetivos.**

## **4.2.1. General.**

Proponer el uso del software educativo multimedia "TeamViewer" como estrategia de enseñanza de los docentes hacia los estudiantes de octavo a décimo año de educación general básica de la Unidad Educativa Réplica Eugenio Espejo.

#### **4.2.2. Específicos.**

- Diagnosticar las estrategias de enseñanza que usan los docentes sin aplicar un software educativo multimedia.
- Determinar el software educativo multimedia adecuado para docentes y estudiantes.
- Promover el aprendizaje significativo en la formación de los estudiantes mediante el uso del software "TeamViewer".

## **4.3. Estructura general de la propuesta.**

## **4.3.1. Título.**

Implementación del software educativo multimedia "TeamViewer" como estrategia de enseñanza de los docentes hacia los estudiantes de octavo a décimo año de educación general básica de la Unidad Educativa "Réplica Eugenio Espejo" del Cantón "Babahoyo" de la Provincia "Los Ríos", periodo 2016 – 2017.

## **4.3.2. Componentes.**

- Mediante el uso del software "TeamViewer" se logrará limitar las distracciones por parte de los estudiantes.
- La aplicación del software "TeamViewer" aportará a un aprendizaje significativo en los estudiantes.
- Con el software "TeamViewer" se puede trabajar con clases presenciales y también se lo puede aprovechar en clases online, las mismas que serán interactivas, interesantes y sobretodo participativas.
- El software "TeamViewer" permite la conectividad con otros usuarios, desde cualquier lugar.

Las características principales de dicho software educativo multimedia a aplicarse son: multiplataforma, sin configuración, fácil de entender, máxima compatibilidad, alto rendimiento, integraciones, control remoto, interactividad, trabajo en equipo, etc.

## **4.4. Resultados esperados de la alternativa.**

Como resultado esperado de la alternativa, se pretende lograr que los estudiantes de octavo a décimo año de Educación General Básica de la Unidad Educativa "Réplica Eugenio Espejo", interactúen con los docentes, de manera divertida, significativa y eficaz, y así, mejorar el rendimiento académico, y logrando también aprendizaje significativo.

## **BIBLIOGRAFÍA**

- (s.f.). *CONSTITUCION DE LA REPUBLICA*. ECUADOR.
- (s.f.). Obtenido de http://kpalumbo.blogspot.com/2012/07/que-es-aprendizaje.html
- (2013). Obtenido de http://definicion.de/aprendizaje/#ixzz3jnEt9Uu8
- ACOSTA, C. V. (31 de Mayo de 2013). EVALUACIÓN DE MIGRACIÓN DE MICROSOFT OFFICE A OPENOFFICE EN EL SECTOR DEL MATERIAL DE LA FUERZA NAVAL DEL ECUADOR. Guayaquil, Guayas, Ecuador.
- *Actualizacion y Fortalecimiento Curricular De La Educacion General Basica.* (2010). QUITO: MINISTERIO DE EDUCACION.
- ALBA MELIIZA VILLEGAS, L. G. (2012). ALFABETIZACION DIGITALEN EL MANEJO DE LA OFIMATICA DE SOFTWARE LIBRE EN EL PROCESO DE ENSEÑANZA-APRENDIZAJE. SAN MIGUEL, BOLIVAR, ECUADOR.
- Anilema, X. (25 de marzo de 2011). *Ofimatica*. Obtenido de Breve historia de la ofimatica : http://blogdeofimatica.blogspot.com/2011/03/breve-historia-dela-ofimatica.html
- ANOTHER, J. (26 de MARZO de 2012). *OFIMATICA EDUCATIVA*. Recuperado el 13 de AGOSTO de 2014, de HISTORIA DE LA OFIMATICA: http://ofimaticaeducativain.wordpress.com/historia-de-la-ofimatica/
- Antón Gil, A. M. (2013). *El derecho a la propia imagen del menor en internet.* Madrid: DYKINSON.
- ARMAS, M. J. (2012). *EDUCACION DE CALIDAD*. Recuperado el DOMINGO 10 de AGOSTO de 2014, de EDUCACION DE CALIDAD: http://educaciondecalidad.ec/constitucion-educacion.html
- Aymara Mendoza , L. E., & Capito Murillo, G. E. (2011). *http://www.biblioteca.ueb.edu.ec/*. Obtenido de http://www.biblioteca.ueb.edu.ec/bitstream/15001/615/1/152.E.pdf
- Belloch, C. (2014). Obtenido de http://www.uv.es/bellochc/logopedia/NRTLogo4.pdf

Cárdena, J. (2010).

- Carneiro R., J. C. (2014). *Los Desafios de las Tics Para un cambio Educativo.* Madrid: Fundacion Santillana.
- Carrillo Sandal Nelly Magaly, R. R. (2012). *Aplicacion de microsoft office word, excel y powerpoint*. Obtenido de http://www.biblioteca.ueb.edu.ec/handle/15001/1214
- cascales, f. (2010). *el aprendizaje* . Recuperado el 15 de 09 de 2014, de http://rua.ua.es/dspace/bitstream/10045/12917/5/Tema%205.%20Aprendiz aje..pdf
- Castillo, F. R. (2011). Recuperado el 2016, de http://repo.uta.edu.ec/bitstream/123456789/2570/1/MA-TECINFOR-MULEDU-871.pdf
- Censos, I. N. (2010). *Poblacion del Ecuador.* Quito.
- Chavez, G. J. (2013). Conocimiento y uso de competencias docentes sobre las TIC en educación superior. *Edutec*, 12.
- Constitucion de la República del Ecuador. (Julio de 2011). *Educacion de calidad*. Obtenido de http://educaciondecalidad.ec/constitucion-educacion.html
- Cruz, A. H. (2010). *Manual Internet y Correo Electrónico.* Madrid: EDITORIAL CEP S.L.
- David, A. (18 de junio de 2011). *Teoría del aprendizaje significativo.* Obtenido de Resumen de la Teoría del aprendizaje significativo de David Ausubel (1978) : eoriasdeaprendizajeuagrm.blogspot.com/2011/06/resumen-de-lateoria-del-aprendizaje.html
- *Definición .de.* (2008 2014). Recuperado el 13 de octubre de 2014, de Definición .de: http://definicion.de/rendimiento-academico/
- Díaz Gonzales, A. (s.f.). *galeon.com*. Recuperado el 02 de 08 de 2015, de hispavista: http://aureadiazgonzales.galeon.com/
- Diccionario, d. T. (16 de Julio de 2014). *Alegsa. com.ar*. Obtenido de http://www.alegsa.com.ar/Dic/PowerPoint.php
- ECUADOR, C. D. (2008). ECUADOR.
- Ecured. (Miercoles 2 de Septiembre de 2015). Obtenido de http://www.ecured.cu/index.php/Multimedia\_educativa
- Educacion, M. d. (2010). *Ley Organica de Educacion Intercutural.* Quito: Registro Oficial.
- Educativa, R. T. (15 de junio de 2014). *Instituto Iberoamericano de la Comunicacion Educativa.* Obtenido de Aprendizaje Colaborativo en entorno Educativo: http://tyce.ilce.edu.mx/tyce/47-48/1-25.pdf
- Ekhine. (28 de Diciembre de 2013). *tipos de aprendizaje*. Obtenido de tipos de aprendizaje: http://10ejemplos.com/tipos-de-aprendizaje
- Fernández, C. J. (13 de Julio de 2015). Recuperado el Octubre de 2016, de https://www.academia.edu/14691430/Propuesta\_metodol%C3%B3gica\_pa ra\_el\_desarrollo\_de\_software\_educativo\_en\_la\_Universidad\_de\_Holgu% C3%ADn
- FILATOVA, I. (2010). EVALUACION DE HERRAMIENTAS Y RECURSOS INFORMATICOS (OFIMATICA) PARA LA TRADUCCION PROFESIONAL. MALAGA.
- Gates, B. (2013). *Camino al Futuro.*
- GILER SALTOS DANIELA ELIZABETH, L. M. (2010). LA IMPORTANCIA DEL USO DE LA OFIMÁTICA EN EL PROCESO DE FORMACIÓN DE LOS ESTUDIANTES. MILAGRO, ECUADOR.
- Giménez Guzmán, J., López Merayo, M., & Moreno Martín, M. (2012). *Aplicaciones de Internet.* España: Servicio de Publicaciones. Universidad de Alcalá.
- Guaman, M. O. (2014). Loja.
- Hoy, I. (2012). *Componentes del computador* . Obtenido de Hardware y Software: http://www.informatica-hoy.com.ar/alfabetizacion-digital/Loscomponentes-del-computador.php
- Hoy, I. (2012). *Sistemas Informaticos*. Obtenido de Que es un sistema Informatico: http://www.informatica-hoy.com.ar/aprender-informatica/Que-es-unsistema-informatico.php
- Huayta, N. (12 de mayo de 2012). *slideshare.* Recuperado el 2016, de http://es.slideshare.net/Nelly68/proyecto-de-tesis-ssobre-softwareeducativo
- IRMA LETICIA SIERRA CASTRO, J. A. (29 de SEPTIEMBRE de 2012). LA OFIMATICA. HONDURAS.

Isabel, G. (2012).

- ISABEL, G. C. (2011). RECURSOS DIDÁCTICOS EN EL ÁREA DE MATEMÁTICA PARA EL DESARROLLO DEL RAZONAMIENTO LÓGICO. GUARANDA, ECUADOR.
- IZA VILLEGAS ALBA MELI, L. G. (2012). ALFABETIZACIÓN DIGITAL EN EL MANEJO OFIMÁTICA DIGITAL EN E. BOLIVAR , BOLIVAR, ECUADOR.
- JACKELINE AGUILAR CASTELLANOS, I. L. (2012). OFIMATICA. HONDURAS.
- jeffreys. (2011). *Definicion de Microsoft Office*. Obtenido de http://www.buenastareas.com/ensayos/Definici%C3%B3n-De-Microsoft-Office/2854894.html
- JENY JUDITH, C. C. (2011). *ANÁLISIS DE LA UTILIZACIÓN DE LAS TIC*. Obtenido de http://es.scribd.com/doc/55499717/Tesis-en-Educacion-Tecnologias-de-Informacion-y-Comunicacion
- Jojoa Portilla, X. B. (2011). *Ofimática en el proceso de enseñanza aprendizaje de docentes de la Dirección de Educación Bilingue de la Nacionalidad Awá, Imbabura, período lectivo 2011-2012*. Recuperado el 28 de 07 de 2015, de http://www.dspace.uce.edu.ec/handle/25000/1507
- Labrada, S. M. (Julio de 2011). Obtenido de http://www.eumed.net/rev/ced/29/sml.htm
- Lamas, R. (2000). Obtenido de http://www.eumed.net/rev/ced/29/sml.htm
- Ledesma, J. G. (28 de diciembre de 2003). *El Aprendizaje.* progreso. Obtenido de http://10ejemplos.com/tipos-de-aprendizaje
- LEY ORGANICA DE EDUCACION INTERCULTURAL. (2014).
- Life, L. U. (22 de 06 de 2014). *MÓDULO DE COMPETENCIAS INFORMÁTICAS*. Obtenido de SERVOS DE INFORMATICA Y COMUNICACIONES: http://bib.us.es/cursos\_orientacion/common/coe\_201\_13\_informatica.pdf

Lopez, E. (2014).

- M. Adelante Corporation. (2014). Obtenido de http://www.masadelante.com/faqs/software-hardware
- Maisa Guayan, S. (2010). *repositorio.uta.edu.ec.* Obtenido de http://repo.uta.edu.ec/bitstream/handle/123456789/701/EB-149.pdf?sequence=1

Marqués, P. (2012). Impacto de las TICs en la Educación. *Ciencias*.

- Marquéz, I. (2012). Obtenido de http://inmamc.blogspot.com/2012/06/caracteristicas-principales-del.html
- Matín, M. d. (2010). *Variables del aprendizaje significativo para el desarrollo de las competencias básicas .*
- MEDINA, I. (DICIEMBRE de 2010). PROPUESTA DE CURSO PARA USO DE HERRAMIENTAS OFIMÁTICAS, COMO ESTRATEGIA DE APOYO DIDÁCTICO AL SISTEMA DE APRENDIZAJE VIRTUAL PARA LA ASIGNATURA INTRODUCCIÓN A LA INFORMÁTICA-440. VALENCIA, VENEZUELA.
- Mela, M. (13 de Abril de 2011). Obtenido de http://noticias.iberestudios.com/%C2%BFque-son-las-tic-y-para-quesirven/
- Mela, M. (MIERCOLES 13 de ABRIL de 2011). ¿Qué son las TIC y para que sirven? MADRID, ESPAñA , SALAMANCA.
- Meneses, M. (2014). *repositorio.* Recuperado el 2016, de http://repositorio.ucm.edu.co:8080/jspui/bitstream/handle/10839/838/Mag da%20Cecilia%20Meneses%20Osorio.pdf?sequence=1

Monar, F. (2011).

- Morales, N. M. (12 de Mayo de 2008). *El cambio cognitivo en el niño de aprendizaje lento : una mirada desde la teoría de la modificabilidad estructural cognitiva*, 1. (ORTI, Editor, & E. d. formación, Productor) Recuperado el 15 de Julio de 2014, de http://www.bnm.me.gov.ar
- Morales, V. G. (2013). Desarrollo de competencias digitales docentes en la educación básica. *Revista Apetura*, 10.
- Morales, V. G. (15 de junio de 2013). *Uso de Herramientas Tecnologicas en la Educacion.* Obtenido de Desarrollo de competencias digitales docentes en la educación básica: www.udgvirtual.udg.mx/apertura/index.php/apertura3/article/view/367/30 7
- Nuñez, J. d. (15 de ENERO de 2012). RED SOCIAL DOCENTE PARA UNA EDUCACION DEL SIGLO XXI. QUITO, PICHINCHA, ECUADOR.
- Onofa Dávila, M. E. (2011). *Impacto del uso de las Tics en logros académicos.* Guayaquil: Abya - Yala.

Ordóñez. (2014).

- Ordoñez, J. (2012). *Repositorio.* Obtenido de Universidad Israel: http://docplayer.es/4656870-Universidad-tecnologica-israel.html
- Palumbo, K. V. (04 de Julio de 2012). *Psicopedagogia*. Obtenido de http://kpalumbo.blogspot.com/2012/07/que-es-aprendizaje.html
- Paniagua, H. R. (2013). *Programa de formación continuada en pedriatía extrahospitalaria*. Obtenido de pediatriaintegral.es: http://www.pediatriaintegral.es/numeros-anteriores/publicacion-2013- 12/impacto-de-las-tecnologias-de-la-informacion-y-la-comunicacion/

Pazmiño y Ximena . (2013).

- Pérez, Díaz, Castillo, Herrera. (26 de Julio de 2014). Obtenido de http://es.slideshare.net/muratalexis/teoria-del-aprendizaje-significativo-37391499
- Plan Nacional del Buen Vivir. (2013 2017). *Plan Nacional Buen Vivir*. Recuperado el 16 de agosto de 2014, de Secretaría Nacional de Planificación y Desarrollo: http://documentos.senplades.gob.ec/Plan%20Nacional%20Buen%20Vivir %202013-2017.pdf
- PLAN NACIONAL DEL BUEN VIVIR. (2013-2017). ECUADOR.
- Ramírez Díaz, M. H. (s.f.). *Eumed.net.* Recuperado el 02 de 08 de 2015, de Enciclopedia virtual: http://www.eumed.net/librosgratis/2014/1386/aprendizaje.htm
- Rivera, J. G. (2013). Obtenido de http://bibliotecadigital.conevyt.org.mx/colecciones/documentos/somece/17 .pdf
- Salazar, M. (2010). *repositorio.ute.edu.ec.* Obtenido de http://repositorio.ute.edu.ec/bitstream/123456789/10307/1/41139\_1.pdf
- Sanches, M. (2012). *academia.edu.* Recuperado el 27 de junio de 2016, de https://www.academia.edu/7489976/NUEVO\_PROYECTO\_DE\_TESIS\_ EDGAR
- SILVERO, C. (2014). *wordpress.com.* Recuperado el DOMINGO 10 de AGOSTO de 2014, de wordpress.com: http://casm37.wordpress.com/decreto-1014/
- *slideshare.* (3 de mayo de 2014). Obtenido de http://es.slideshare.net/hispanpuser/habilidades-cognitivas-34247129
- Standaert, R. (2011). *Aprender a ensenar: Una Introduccion a la Didactica General.* Quito, Ecuador: Grupo Impresor.
- Técnicas de Estudio. (s.f.). *Técnicas de Estudio*. Recuperado el 02 de 08 de 2015, de tecnicas-de-estudio.org: http://www.tecnicas-deestudio.org/tecnicas/tecnicas10.htm
- Thompson, I. (s.f.). *Promonegocios.net*. Recuperado el 02 de 08 de 2015, de http://www.promonegocios.net/mercadotecnia/publicidad-en-internet.html
- Varela. (09 de 2010). *http://estudiodefactibilidadyproyectos.blogspot.com/2010/09/factibilidady-viabilidad.html*.

Vargas. (2012).

- Vargas. (2014).
- Vargas, M. N. (2011). *academia.edu.* Obtenido de http://www.academia.edu/6802869/TESIS\_INFLUENCIA\_DE\_LOS\_RE CURSOS\_TECNOLOGICOS
- Viveiros, J. M. (2013). *La integración de internet en el aula: un estudio efectuado en un aula de 1er. año.* España: ECU.
- WASHIGTON, A. O. (2012). *EL USO DE LAS TECNOLOGIAS DE INFORMACION Y COMUNICACION EN EL APRENDIZAJE SIGNIFICATIVO DE LOS ESTUDIANTES DEL INSTITUTO PEDAGOGICO LOS RIOS , PROPUESTA DE GUIA DIDACTICA OARA DOCENTES SOBRE EL USO DE LAS TICS.* . Recuperado el 03 de 08 de 2015, de

http://repositorio.ug.edu.ec/bitstream/redug/1458/1/Avila%20Washington. pdf

## **ANEXOS**

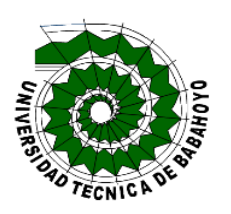

# **UNIVERSIDAD TÉCNICA DE BABAHOYO FACULTAD DE CIENCIAS JURÍDICAS, SOCIALES Y DE LA EDUCACIÓN ESCUELA DE COMPUTACIÓN, COMERCIO Y SISTEMA MULTIMEDIA.**

## **CUESTIONARIO DE PREGUNTAS DIRIGIDA A DOCENTES DE LA UNIDAD EDUCATIVA "REPLICA EUGENIO ESPEJO"**

## **Estimado Educador.**

El propósito de este cuestionario es recoger información que permita evaluar la integración y aplicación de un Software Educativo Multimedia (TIC´S) y su influencia en el aprendizaje significativo de los estudiantes de educación general básica de la Unidad Educativa "Réplica Eugenio Espejo" del Cantón "Babahoyo" de la Provincia "Los Ríos". Su participación es necesaria para conseguir los objetivos de este estudio. En tal sentido, le solicito su valiosa colaboración para que responda a todos los planteamientos que contiene el instrumento de recogida de datos.

La información que suministre será anónima y confidencial. Los resultados serán utilizados solo para analizar aspectos significativos de la investigación que desarrolló, por lo que es importante que sus respuestas sean objetivas y sinceras.

#### **Instrucciones:**

- 1. Antes de responder lea cuidadosamente el enunciado de cada planteamiento.
- 2. Marque con una equis (X), la casilla de la alternativa que mejor se ajusta a su respuesta.
- 3. Responda a todas las preguntas planteadas.
- 4. En caso de dudas consulte con el encuestador.

Asignatura **Edad** Género: F ( ) M ( ) 1. ¿Considera que es parte de la labor docente orientar a los estudiantes en el manejo del software educativo multimedia?

```
 Todo el tiempo ( ) No ( ) A veces ( ) Si ( ) Nunca ( )
```
2. Cree Ud. ¿Qué la utilización de los software educativos multimedia, es fundamental para mejorar la calidad de enseñanza-aprendizaje?

**Todo el tiempo** ( ) **No** ( ) **A veces** ( ) **Si** ( ) **Nunca** ( )

3. ¿El tiempo que Ud. dedica a la computadora, se ve nivelado para el manejo de algún software educativo multimedia?

**Todo el tiempo** ( ) **No** ( ) **A veces** ( ) **Si** ( ) **Nunca** ( )

4. Cree Ud. ¿Qué la aplicación de algún software educativo multimedia es necesario aprender a dominarlo?

**Todo el tiempo** ( ) **No** ( ) **A veces** ( ) **Si** ( ) **Nunca** ( )

5. En sus actividades académicas busca desarrollar la comprensión, criterio, reflexión, razonamiento en sus estudiantes con cierto software educativo multimedia.

**Todo el tiempo** ( ) **No** ( ) **A veces** ( ) **Si** ( ) **Nunca** ( )

6. Cree Ud. ¿Qué el uso de software educativo multimedia, influye positivamente en el aprendizaje significativo de los estudiantes?

```
 Todo el tiempo ( ) No ( ) A veces ( ) Si ( ) Nunca ( )
```
7. Según su experiencia como docente cree que el uso de los software educativos multimedia, desarrolla la capacidad de iniciativa de los estudiantes para profundizar en los temas de investigación.

**Todo el tiempo** ( ) **No** ( ) **A veces** ( ) **Si** ( ) **Nunca** ( )

8. Cree Ud. ¿Que la integración y aplicación de un software educativo multimedia aumente la concentración de los estudiantes en su asignatura?

**Todo el tiempo** ( ) **No** ( ) **A veces** ( ) **Si** ( ) **Nunca** ( )

9. ¿Considera Ud. aplicar un software educativo multimedia para su asignatura como complemento de trabajo de aula?

**Todo el tiempo** ( ) **No** ( ) **A veces** ( ) **Si** ( ) **Nunca** ( )

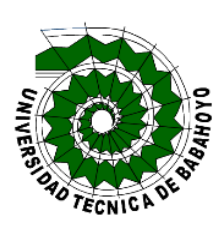

**UNIVERSIDAD TÉCNICA DE BABAHOYO FACULTAD DE CIENCIAS JURÍDICAS, SOCIALES Y DE LA EDUCACIÓN ESCUELA DE COMPUTACIÓN, COMERCIO Y SISTEMA MULTIMEDIA.**

## **CUESTIONARIO DE PREGUNTAS DIRIGIDA A ESTUDIANTES DE LA UNIDAD EDUCATIVA "REPLICA EUGENIO ESPEJO"**

Estimado Estudiante:

Por medio de esta encuesta se desea mejorar los procesos educativos con el fin de determinar **Aplicación de un software educativo multimedia y su incidencia en el aprendizaje significativo de los estudiantes de educación general básica de la Unidad Educativa "Réplica Eugenio Espejo" del cantón "Babahoyo" de la Provincia "Los Ríos", periodo 2016-2017**, por lo que solicito unos minutos de su valioso tiempo para responderla, por esta razón le pedimos de favor conteste con la mayor sinceridad y exactitud las preguntas (de su sinceridad dependerá los resultados de la investigación)

#### **Instrucciones:**

- 1. Antes de responder lea cuidadosamente el enunciado de cada planteamiento.
- 2. Marque con una equis (X), la casilla de la alternativa que mejor se ajusta a su respuesta.
- 3. Responda a todas las preguntas planteadas.
- 4. En caso de dudas consulte con el encuestador.

```
Asignatura Curso Edad Género: F ( ) M ( )
```
1 ¿Cuál es su promedio o rendimiento escolar actual?

**Excelente** ( ) **Muy bueno** ( ) **Bueno** ( ) **Regular** ( )

2 ¿Conoce usted si su institución posee laboratorio de computación?

$$
\mathbf{Si} \left( \quad \right) \quad \mathbf{No} \left( \quad \right)
$$

3 ¿Sabe usted manejar la computadora?

**Bastante** ( ) **Poco** ( ) **Muy poco** ( ) **Nada** ( )

4 ¿Le gustaría aprender alguna asignatura de forma dinámica y divertida utilizando el computador?

**Si** ( ) **No** ( ) **Tal vez** ( )

5 ¿Su maestro le enseña alguna asignatura utilizando el computador?

**Si** ( ) **No** ( ) **Rara vez** ( )

6 ¿Su maestro ha utilizado algún software educativo multimedia para explicar su clase?

**Si** ( ) **No** ( ) **Rara vez** ( )

7 ¿Su maestro ha utilizado música/sonido, videos, imágenes, juegos, por computadora para aprender la asignatura dictada?

**Si** ( ) **No** ( ) **Rara vez** ( )

8 ¿Le gustaría que su profesor le enseñe la asignatura utilizando un programa de computadora (software educativo multimedia)?

**Si** ( ) **No** ( ) **Tal vez** ( )

#### **ENCUESTA APLICADA A DOCENTES.**

**Pregunta 1.-** ¿Considera que es parte de la labor docente orientar a los estudiantes en el manejo del software educativo multimedia?

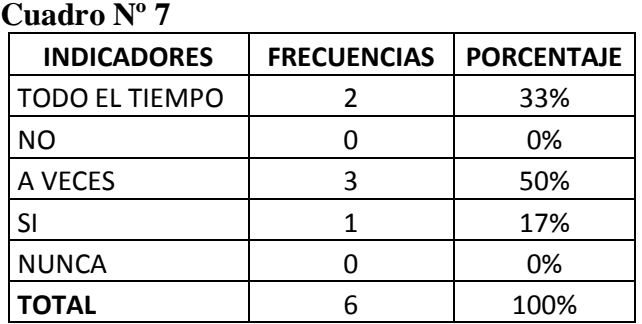

Elaborado por: Karla Vite Sandoval Fuente: Encuesta aplicada a docentes.

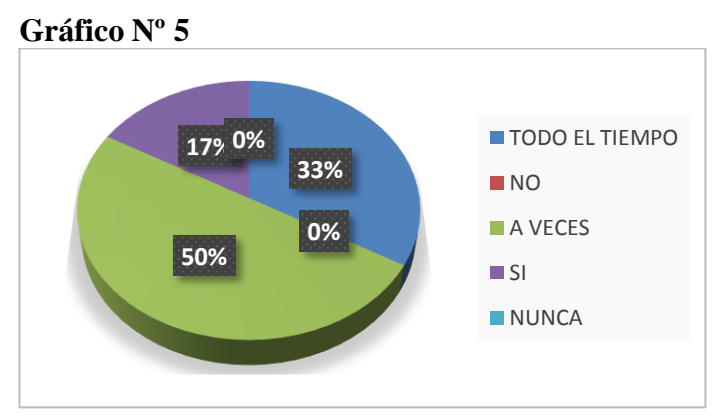

Elaborado por: Karla Vite Sandoval

**Análisis e interpretación. -** Se determinó que el 50% de los docentes consideran, que a veces son ellos quienes tienen que orientar a los estudiantes hacia el manejo de un software educativo multimedia; mientras que el 33% dice todo el tiempo, y el 17% dice que sí. **Se interpreta**; que en la educación actual es de suma importancia, por consiguiente, los docentes se preocupan en orienten a los estudiantes en el manejo de un software educativo multimedia.

**Pregunta 2.-** Cree Ud. ¿Qué la utilización de los software educativos multimedia, es fundamental para mejorar la calidad de enseñanza-aprendizaje?

## **Cuadro Nº 8**

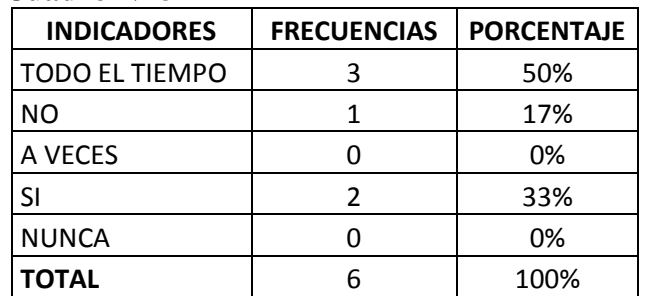

Elaborado por: Karla Vite Sandoval

Fuente: Encuesta aplicada a docentes.

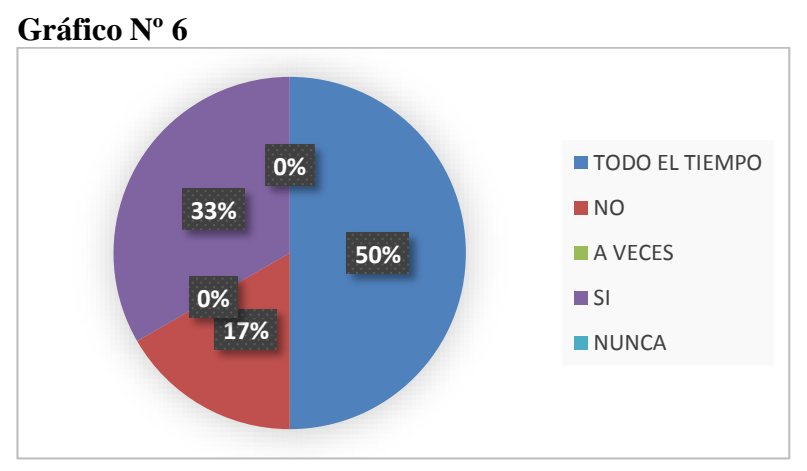

Elaborado por: Karla Vite Sandoval

**Análisis e interpretación. -** Se analizó que el 50% de docentes, creen que todo el tiempo la utilización de un software educativo multimedia, es fundamental para mejorar la calidad de enseñanza – aprendizaje, mientras el 33% dice que "si", y el 17% que "no" creen. Se llegó a interpretar, que es fundamental que la institución y con ella los docentes y estudiantes utilicen un software educativo multimedia, para así mejorar la calidad de enseñanza – aprendizaje de la institución.

**Pregunta Nº 3** ¿El tiempo que Ud. dedica a la computadora, se ve nivelado para el manejo de algún software educativo multimedia?

#### **Cuadro Nº 9**

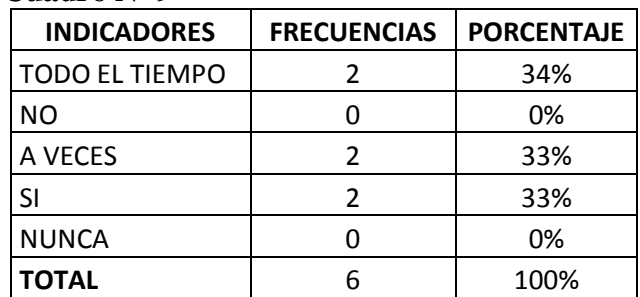

Elaborado por: Karla Vite Sandoval

Fuente: Encuesta aplicada a docentes.

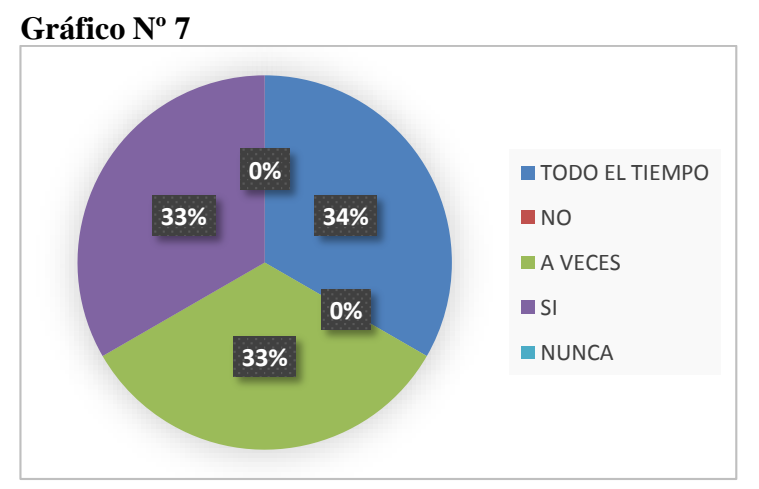

Elaborado por: Karla Vite Sandoval

**Análisis e interpretación. -** Se analizó que el 34% de docentes les dedican todo el tiempo a las computadoras, y, por lo tanto, se ven nivelados para hacer uso de un software educativo multimedia; mientras el 33% dicen que sí, que también les dedican tiempo al uso de computadoras, y el otro 33% dice que a veces hacen uso de computadoras. Se interpreta, que el nivel del uso de computadoras es esencial para poder aplicar un software educativo multimedia en la institución.

**Pregunta Nº 4** Cree Ud. ¿Qué la aplicación de algún software educativo multimedia es necesario aprender a dominarlo?

#### **Cuadro Nº 10**

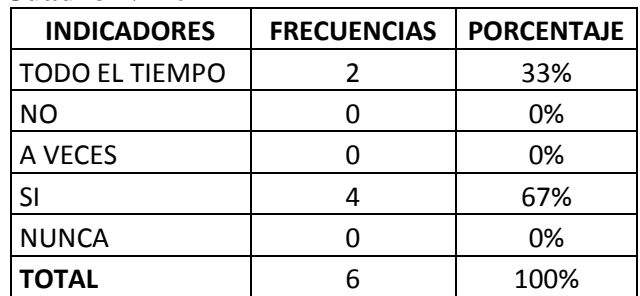

Elaborado por: Karla Vite Sandoval

Fuente: Encuesta aplicada a docentes.

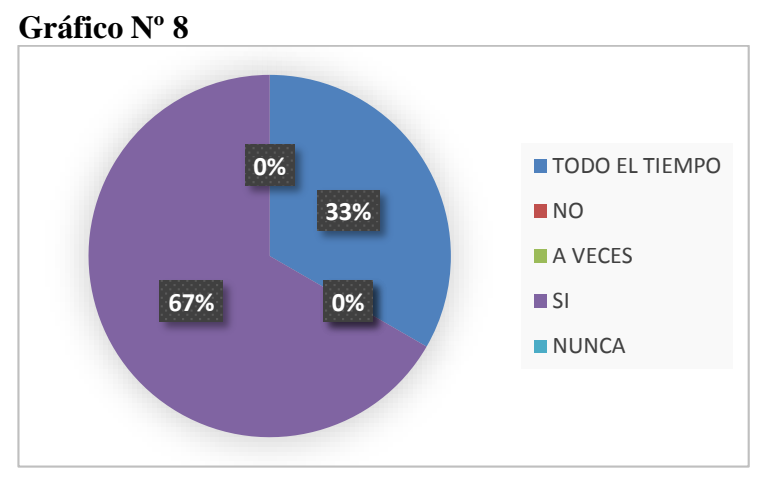

Elaborado por: Karla Vite Sandoval

**Análisis e interpretación. -** Se analizó que el mayor porcentaje de docentes, creen que la aplicación de un software educativo multimedia es necesario aprender a dominarlo; donde el 67% dice que "si" y el 33% dice que todo el tiempo. Se interpreta, que es de vital importancia dominar un software educativo multimedia como estrategia de enseñanza de los docentes.

**Pregunta Nº 5** En sus actividades académicas, busca desarrollar la comprensión, criterio, reflexión, razonamiento en sus estudiantes con cierto software educativo multimedia.

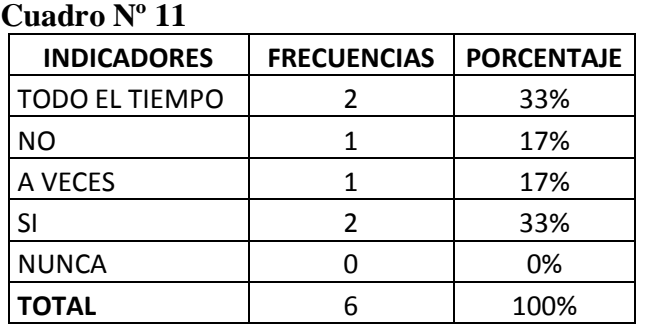

Elaborado por: Karla Vite Sandoval

Fuente: Encuesta aplicada a docentes.

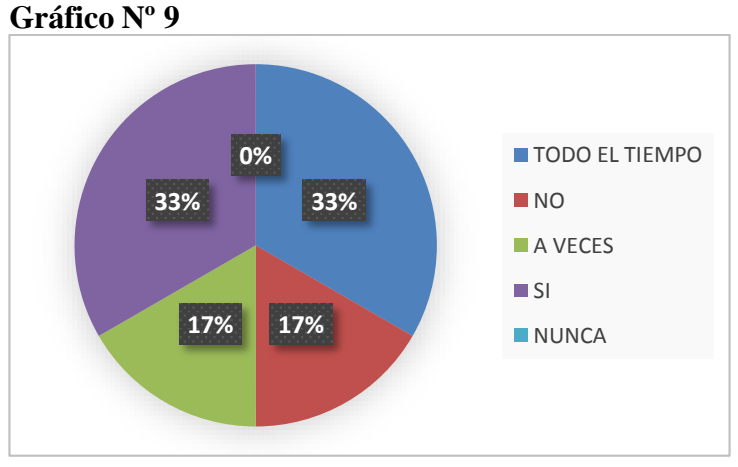

Elaborado por: Karla Vite Sandoval

**Análisis e interpretación.-** Se analizó que los docentes en sus actividades académicas, buscan desarrollar la comprensión, criterio, reflexión, razonamiento en sus estudiantes con cierto software educativo multimedia; dando como resultado que el 33% dice que sí, otro 33% dice "todo el tiempo", un 17% "a veces" y el 17% restante dice que "no". Se interpreta, que para desarrollar comprensión, criterio propio, razonamiento, etc., en sus estudiantes, los docentes deben hacer uso de un software educativo multimedia.

**Pregunta Nº 6** Cree Ud. ¿Qué el uso de software educativo multimedia, influye positivamente en el aprendizaje significativo de los estudiantes?

#### **Cuadro Nº 12**

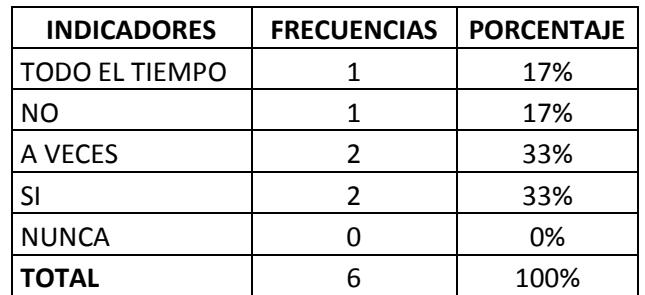

Elaborado por: Karla Vite Sandoval

Fuente: Encuesta aplicada a docentes.

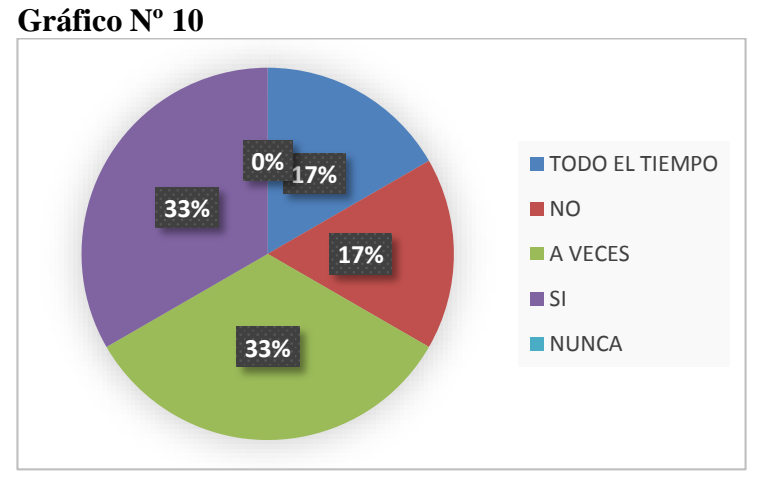

Elaborado por: Karla Vite Sandoval

**Análisis e interpretación.-** Se analizó que el 33% de docentes, creen que el uso de un software educativo multimedia, si influye positivamente en el aprendizaje significativo de los estudiantes; mientras que el otro 33% dice que solo a veces, el 17% todo el tiempo, y el otro 17% de docentes creen que no influye un software educativo multimedia en el aprendizaje significativo de los estudiantes. Se interpreta, que la mayoría de docentes consideran que la aplicación de un software educativo multimedia ayuda a promover el aprendizaje significativo en la formación de los estudiantes.

**Pregunta Nº 7** Según su experiencia como docente cree que el uso de los software educativos multimedia, desarrolla la capacidad de iniciativa de los estudiantes para profundizar en los temas de investigación.

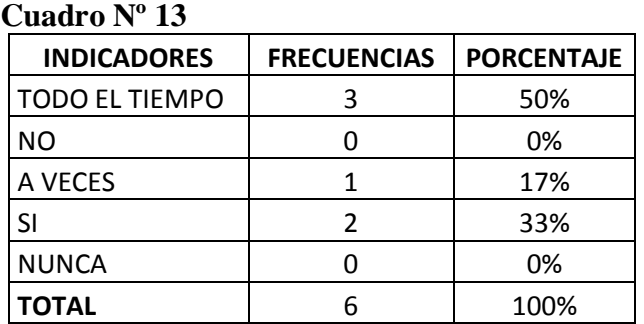

Elaborado por: Karla Vite Sandoval

Fuente: Encuesta aplicada a docentes.

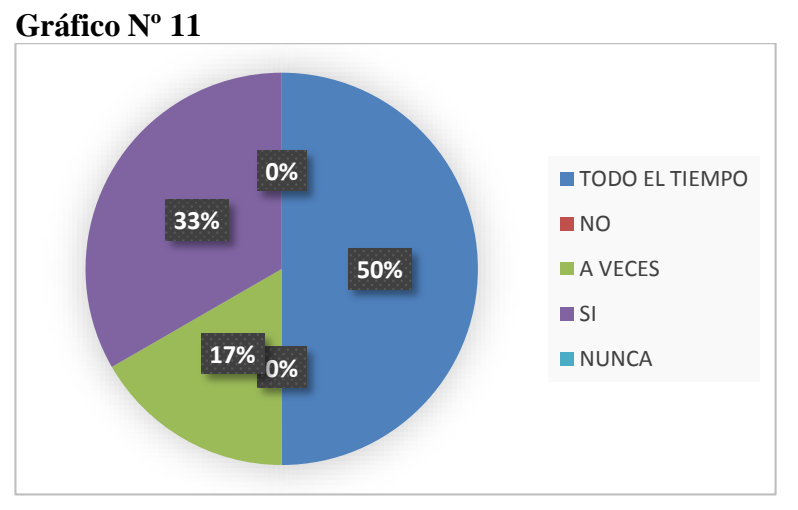

Elaborado por: Karla Vite Sandoval

**Análisis e interpretación.-** Se analizó, que el 50% de docentes dicen, que "todo el tiempo" ellos creen que el uso de los software educativos multimedia, desarrolla la capacidad de iniciativa de los estudiantes para profundizar en los temas de investigación, mientras el 33% aseguran que "si" y el 17% "a veces". Se interpreta, que según la experiencia en la labor como docentes, ellos deben de hacer uso de un software educativo multimedia, para desarrollar la iniciativa en los estudiantes, y así, profundizar en temas de investigación.

**Pregunta Nº 8** Cree Ud. ¿Que la integración y aplicación de un software educativo multimedia aumente la concentración de los estudiantes en su asignatura?

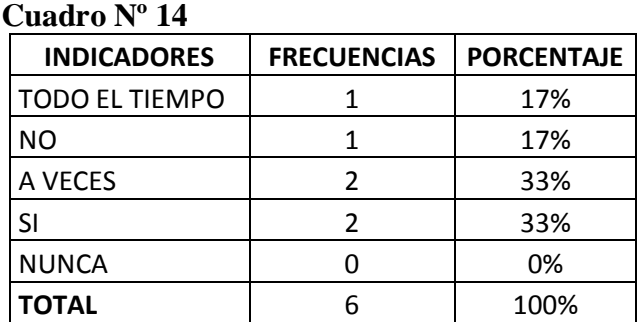

Elaborado por: Karla Vite Sandoval

Fuente: Encuesta aplicada a docentes.

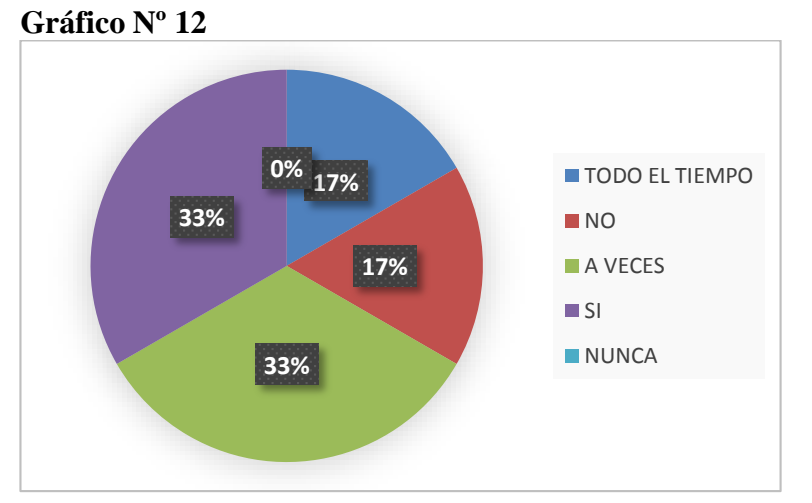

Elaborado por: Karla Vite Sandoval

**Análisis e interpretación.-** Se analizó que el 33% de docentes "si" creen que la integración y aplicación de un software educativo multimedia aumenta la concentración de los estudiantes en su asignatura, mientras un 33% más dice que "a veces", un 17% dice que "no" creen, y el otro 17% "todo el tiempo" se debe de aplicar el software. Se interpreta, que mientras se integre y se aplique un software educativo multimedia en el aulas, se aumentará la concentración en los estudiantes.

**Pregunta Nº 9** ¿Considera Ud. aplicar un software educativo multimedia para su asignatura como complemento de trabajo de aula?

**Cuadro Nº 15**

| <b>INDICADORES</b>    | <b>FRECUENCIAS</b> | <b>PORCENTAJE</b> |
|-----------------------|--------------------|-------------------|
| <b>TODO EL TIEMPO</b> |                    | 0%                |
| ΝO                    |                    | 17%               |
| A VECES               |                    | 33%               |
| SI                    |                    | 50%               |
| <b>NUNCA</b>          |                    | 0%                |
| <b>TOTAL</b>          |                    | 100%              |

Elaborado por: Karla Vite Sandoval

Fuente: Encuesta aplicada a docentes.

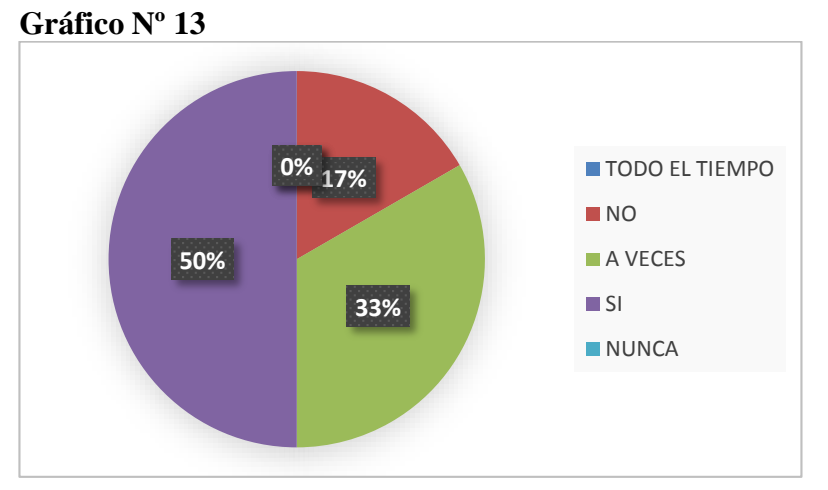

Elaborado por: Karla Vite Sandoval

**Análisis e interpretación.-** El 50% de docentes consideran que aplicar un software educativo multimedia para su asignatura "si" es un complemento de trabajo de aula, mientras el 33% dice que "a veces", y por último el 17% de docentes dicen que "no" es un complemento necesario. Se llegó a interpretar, que para la mayoría de los docentes de dicha institución, si consideran aplicar un software educativo multimedia como complemento de trabajo de aula.

## **ENCUESTA APLICADA A ESTUDIANTES.**

**Pregunta Nº 1** *i*Cuál es su promedio o rendimiento escolar actual?

#### **Cuadro Nº 16**

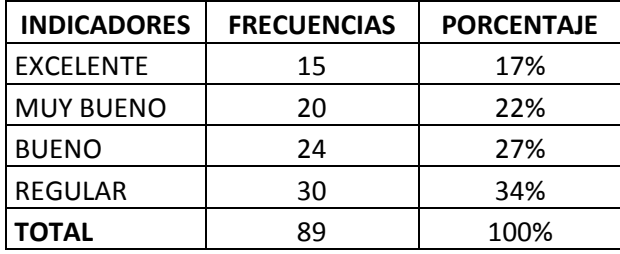

Elaborado por: Karla Vite Sandoval

Fuente: Estudiantes de la Unidad Educativa "Réplica Eugenio Espejo".

#### **Gráfico Nº 14**

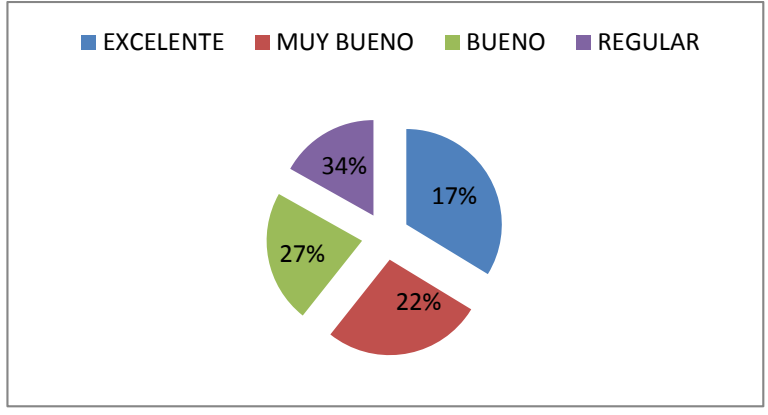

Elaborado por: Karla Vite Sandoval

**Análisis e interpretación. -** Se obtuvo como resultado que el 34% de estudiantes tiene un promedio regular, 27% bueno, 22% muy bueno, y 17% excelente. **Se interpreta**, que por la falta de aplicación de un software educativo multimedia los estudiantes presentan un rendimiento escolar regular, por lo cual, se recomienda a los docentes hacer uso de un software educativo multimedia, para mejorar el aprovechamiento en los estudiantes.

**Pregunta Nº 2** ¿Conoce usted, si su institución posee laboratorio de computación? **Cuadro Nº 17**

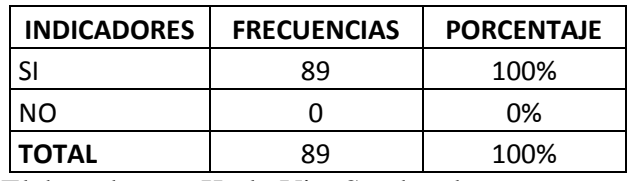

Elaborado por: Karla Vite Sandoval.

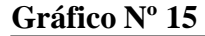

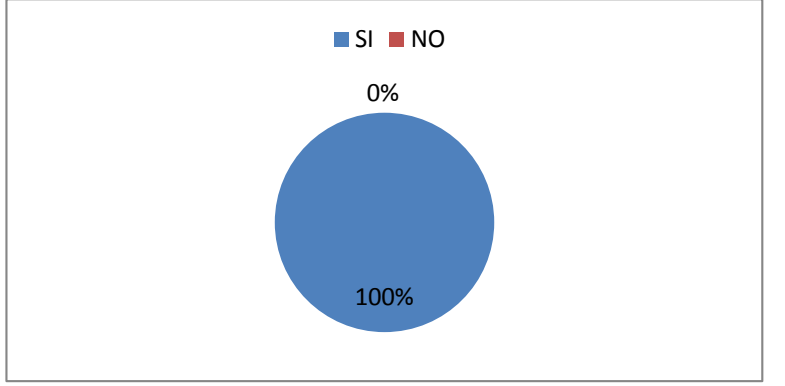

Elaborado por: Karla Vite Sandoval

**Análisis e interpretación. –** Resulta, que el 100% de estudiantes tienen el conocimiento de que su institución si posee con laboratorios de computación. **Se interpreta**, que la institución tiene todas las posibilidades para aplicar un software educativo multimedia.

**Pregunta Nº 3** ¿Sabe usted manejar la computadora?
#### **Cuadro Nº 18**

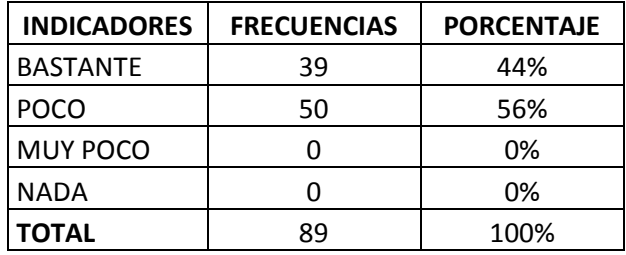

Elaborado por: Karla Vite Sandoval.

## **Gráfico Nº 16**

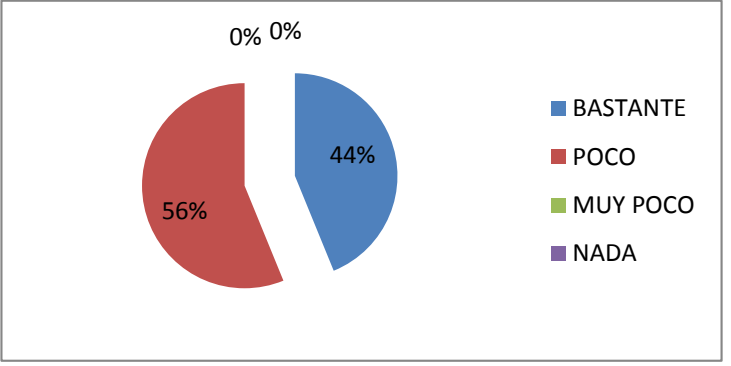

Elaborado por: Karla Vite Sandoval.

**Análisis e interpretación. -** Se obtuvo como resultado que el 50% de estudiantes manejan poco las computadoras, mientras que el 39% bastante. **Se interpreta,** que los estudiantes si pueden hacer uso de un software educativo multimedia mediante el computador, sin dejar atrás que tienen que ser guiados por el docente en el manejo de las computadoras y del software a utilizar.

**Pregunta Nº 4** ¿Le gustaría aprender alguna asignatura de forma dinámica y divertida utilizando el computador?

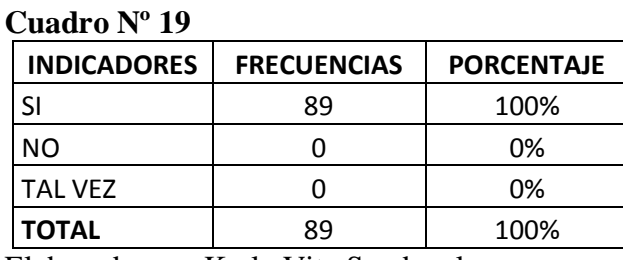

Elaborado por: Karla Vite Sandoval.

#### **Gráfico Nº 17**

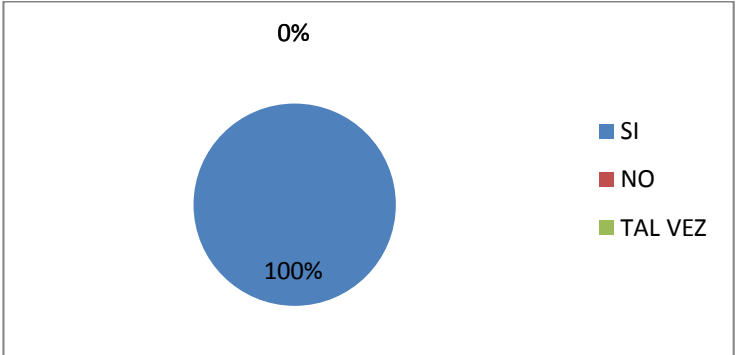

Elaborado por: Karla Vite Sandoval

**Análisis e interpretación. -** Se obtuvo como resultado que el 100% de estudiantes, si les gustaría aprender las asignaturas de manera dinámica y divertida utilizando el computador. **Se interpreta**, que es muy factible que los docentes hagan uso de un software educativo, mediante el uso del computador, solo así las clases serian dinámicas, divertidas e innovadora, y también mejorarían el aprendizaje en sus educandos.

**Pregunta Nº 5** ¿Su maestro le enseña alguna asignatura utilizando el computador?

#### **Cuadro Nº 20**

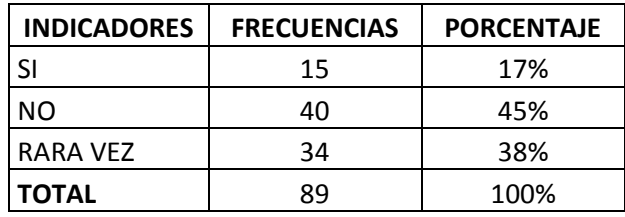

Elaborado por: Karla Vite Sandoval

## **Gráfico Nº 18**

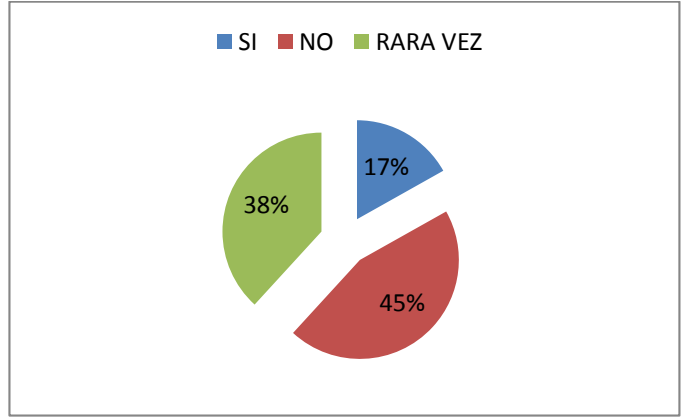

Elaborado por: Karla Vite Sandoval

**Análisis e interpretación. -** El 45% de estudiantes dicen que sus docentes "no" les enseñan la asignatura utilizando el computador, el 38% dice que "rara vez", y el 71% que sí. **Se interpreta,** que la utilización del computador, acompañado de la aplicación de un software educativo en la formación de los estudiantes, ayudaría a promover el aprendizaje significativo en ellos.

**Pregunta Nº 6** ¿Su maestro ha utilizado algún software educativo multimedia para explicar su clase?

## **Cuadro Nº 21**

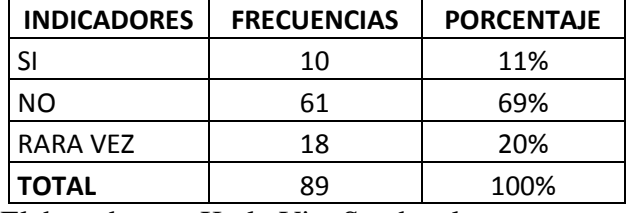

Elaborado por: Karla Vite Sandoval

Fuente: Estudiantes de la Unidad Educativa "Réplica Eugenio Espejo".

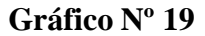

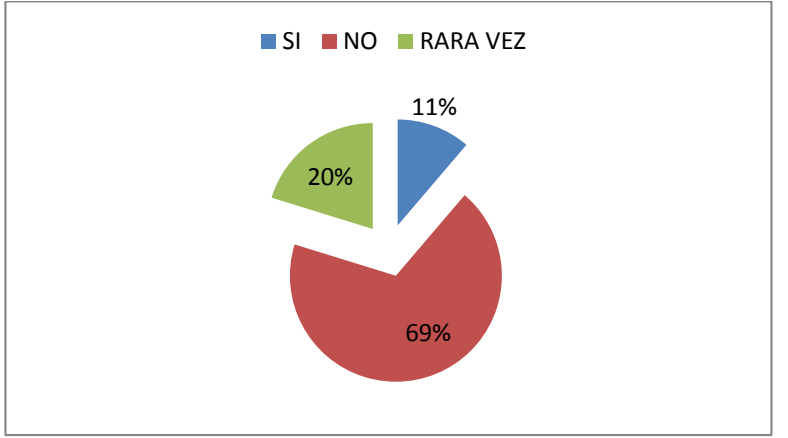

Elaborado por: Karla Vite Sandoval

**Análisis e interpretación. -** El 69% de estudiantes afirman que sus docentes no hacen uso de un software educativo multimedia en sus clases, el 20% dice que rara vez, y el 11% que sí. **Se interpreta** que la aplicación de un software educativo multimedia en el aula, haría las clases más dinámicas e interactiva, y, por ende, se lograría promover el aprendizaje significativo en los estudiantes.

**Pregunta Nº 7** ¿Su maestro ha utilizado música/sonido, videos, imágenes, juegos, por computadora para aprender la asignatura dictada?

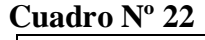

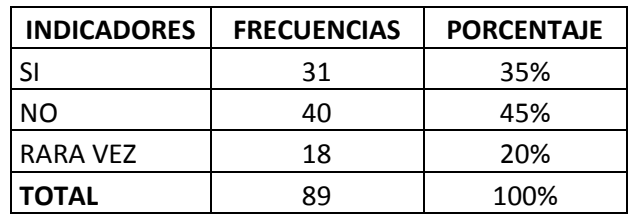

Elaborado por: Karla Vite Sandoval

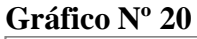

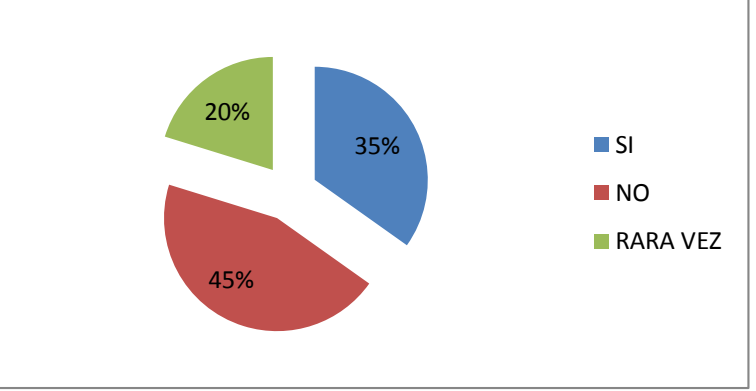

Elaborado por: Karla Vite Sandoval

**Análisis e interpretación. -** Se analizó que el 45% de estudiantes dicen que el docente "no" ha utilizado sonido, videos, imágenes, juegos, por computadora para aprender la asignatura dictada, el 35% dice que sí, y el 20% dic que "rara vez". Se interpreta, que el docente debe hacer mayor uso de medios didácticos para interactuar con sus estudiantes, y hacer interactiva e interesante la clase.

**Pregunta Nº 8** ¿Le gustaría que su profesor le enseñe la asignatura utilizando un programa de computadora (software educativo multimedia)?

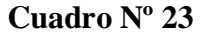

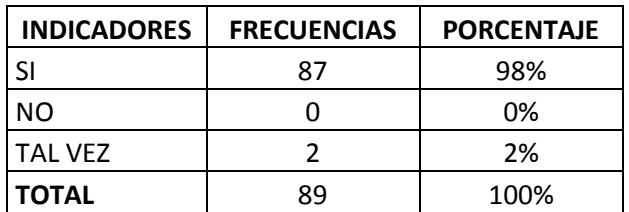

Elaborado por: Karla Vite Sandoval.

# **Gráfico Nº 21**

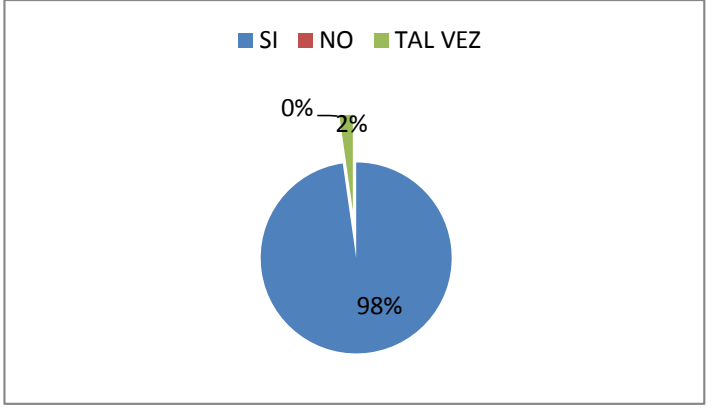

Elaborado por: Karla Vite Sandoval.

**Análisis e interpretación. -** El 98% de estudiantes dicen que si les gustaría que les enseñen la asignatura utilizando un software educativo multimedia; mientras el 2% afirma que tal vez. Se interpreta, el docente debe hacer uso de un software educativo multimedia como estrategia de enseñanza, para promover el aprendizaje significativo en sus estudiantes.